ФИО: Ильшат Ринатов**ии ИИЕНИСТЕРСТВО НАУКИ И В<mark>ЫСШЕГО ОБРАЗОВАНИЯ</mark> РОССИЙСКОЙ ФЕДЕРАЦИИ** <sup>уникаль</sup>фёдераллыное тосударственное бюджетное фбразовательное учреждение высшего aba80b84033c9ef196388e9ea0434f90a83a40954ba270e84bcbe64f02d1d8d0 | Данасследовательский технический университет им. А.Н. Туполева-КАИ» (КНИТУ-КАИ) Чистопольский филиал «Восток» Документ подписан простой электронной подписью Информация о владельце: Должность: директор Дата подписания: 13.07.2023 14:34:25

## **МЕТОДИЧЕСКИЕ УКАЗАНИЯ К ЛАБОРАТОРНЫМ РАБОТАМ** по дисциплине **СХЕМОТЕХНИКА ИЗМЕРИТЕЛЬНЫХ УСТРОЙСТВ**

Индекс по учебному плану: **Б1.В.10** Направление подготовки: **12.03.01 Приборостроение** Квалификация: **Бакалавр** Профиль подготовки: **Приборостроение** Вид профессиональной деятельности: **проектно-конструкторская, производственно-технологическая**

Рекомендовано УМК ЧФ КНИТУ-КАИ

Чистополь 2023 г.

#### Лабораторная работа №1

## Синтез делителей частоты и формирователей интервалов времени

1. Синтезировать делитель частоты с фиксированным коэффициентом деления (ФДЧ) на двоичных счетчиках семейства ТТЛ типа К155ИЕ7. Коэффициент деления  $N_{\text{I}} = 16$ , первый единичный импульс должен вырабатываться через 8 тактов опорной частоты. Пояснить функционирование ФДЧ на временных диаграммах.

ДЧ предназначен для деления входной частоты на конкретное постоянное число. Он должен иметь вход для сброса в исходное состояние и открытия ФДЧ. Для обеспечения уменьшения погрешности квантования до  $\pm 0.5$  первый активный импульс на выходе должен вырабатываться через время  $\Delta t_1 = \frac{N}{s}$  $\frac{\partial^2 a}{\partial x^2}$   $T_0$  после момента открытия ФДЧ . Этот импульс должен записаться в СТ, что и обеспечит  $\Delta t_1 = \frac{T}{2}$  $\frac{k}{2}$ .

Для реализации узла ФДЧ используем двоичный счѐтчик К133ИЕ5, для реализации заданного коэффициента деления выходной сигнала снимается с 8 выхода.

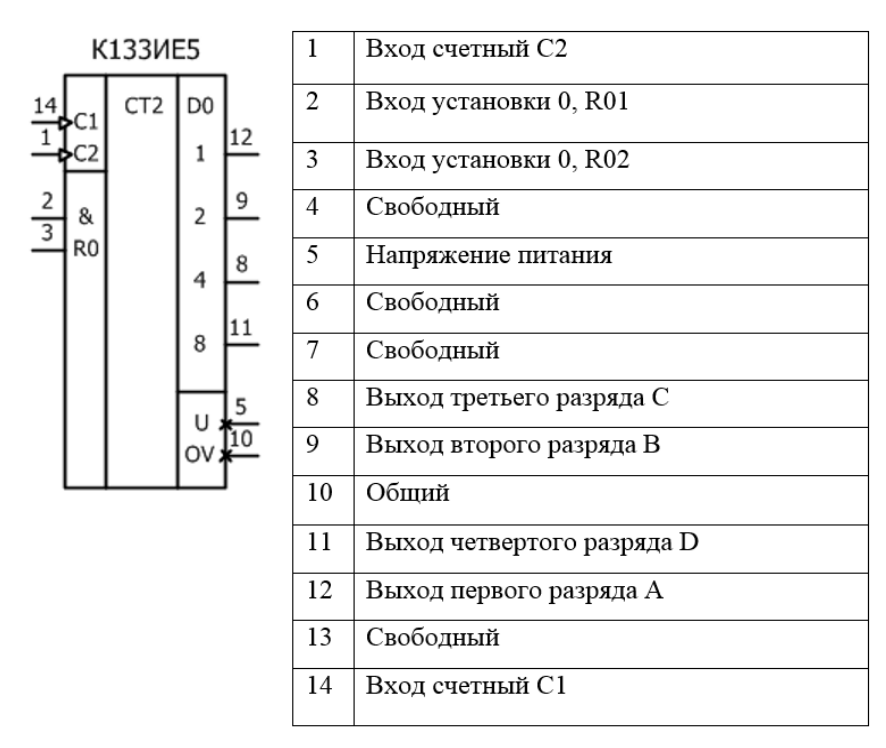

Введём функциональное обозначение:

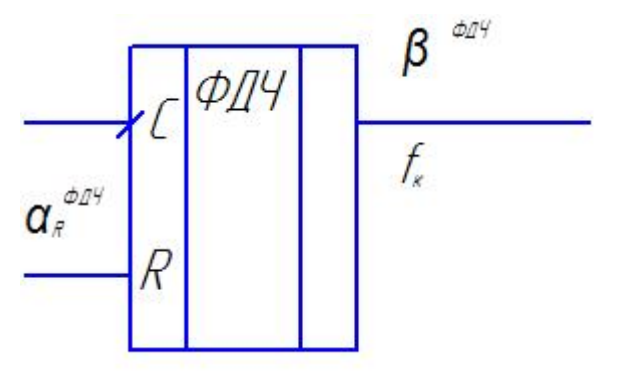

ФДЧ при  $\alpha_R^{\Phi A} = 1$  установлен в начальное состояние «0» и заблокирован. При подаче  $\alpha_R^{\Phi A H} = 0$  он открывается и начинает вырабатывать квантующую частоту  $f_k$ . Счётчик переключается задними фронтами по входу  $\alpha_c^{\Phi A}$  Первый активный импульс на выход  $\beta^{\Phi A}$ ч вырабатывается через  $\Delta t_1 = \frac{N_d}{2} \cdot T_0 = \frac{T_k}{2}$ . Для устранения неопределённости функционирования счётчика необходимо разнести во времени сигналы управления по входу R и переключения по входу С. Обеспечим это в процессе тактирования.

2. Синтезировать управляемый формирователь интервалов времени (УФИВ) на двоичных счетчиках семейства ТТЛ типа К155ИЕ7 и D-триггерах типа 133ТМ2. Необходимо сформировать интервал времени в виде прямоугольного импульса длительностью 5,1 с при работе на частоте 10 кГц. Пояснить функционирование УФИВ на временных диаграммах.

ФИВ предназначен для выработки t<sub>ф</sub> заданной длительности. Он работает в ждущем режиме, то есть запускается  $\alpha_{\text{san}}$ , вырабатывает  $t_{\varphi}$ , приходит в исходное состояние и ждет следующего сигнала запуска.

Поскольку t<sub>ф</sub> не электрическая величина, то везде далее ее электрическим эквивалентом будем считать прямоугольные импульсы  $\alpha_{\phi}$ , длительность каждого равна t<sub>ф.</sub>

Нам нужно построить ФИВ с заданным произвольным N<sub>d</sub>. В исходном состоянии в счетчик записывается число  $N_{\varphi}$  по входам предварительной установки. По приходу  $\alpha_{3a\pi}$  начинается счет в режиме вычитания, при достижении состояния (0…00) сигнал с выхода переноса останавливает процесс счета, в счетчик записывается число N<sub>ф</sub> и устройство ждет очередного сигнала запуска.

Формирователь интервалов времени состоит из двоичных счетчиков и динамического D–триггера, который еще называют управляющим триггером.

По положительному перепаду запускающего сигнала  $\alpha_{\text{tan}}$  запуска, подаваемого на информационный вход С D-триггера, «1» переписывается на выход триггера, на вход РЕ, разрешается счет. Счетчики считают в режиме вычитания, начиная с предустановленного числа. Когда обрабатывается последний такт, появляется сигнал переноса, который сбрасывает счетчик в начальное состояние. На выходе переноса со старшего счетчика формируется сигнал низкого уровня, который, пройдя через инвертор, приходит на асинхронный вход сброса R управляющего триггера и устанавливает его в нулевое состояние. Далее, сигнал высокого уровня с выхода Q , D-триггера, подается на входы предустановки счетчиков РЕ и останавливает их.

На входы предварительной установки по шине подается ранее вычисленный числовой эквивалент *N*ф. Не используемые асинхронные входы сброса R счетчика заземляем, то есть создаем на их входах уровень логического нуля. Так как счетчики должны работать в режиме вычитания, то входы "±1" также заземляем. Также подадим логический ноль на информационный вход D и  $\alpha_C^{\Phi$ ИВ на асинхронный вход установки в единицу S управляющего триггера. На тактовые входы С будем подавать сигнал  $\alpha_0$  с генератора опорной частоты. Запускающий сигнал  $\alpha_{\text{sat}}$  будет вырабатываться узлом управления.

Поставим разработанному устройству в соответствие его функциональное обозначение:

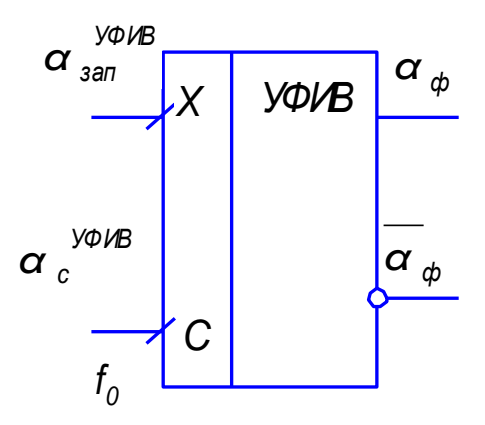

Далее приводится конкретная микросхема с цоколевкой корпуса

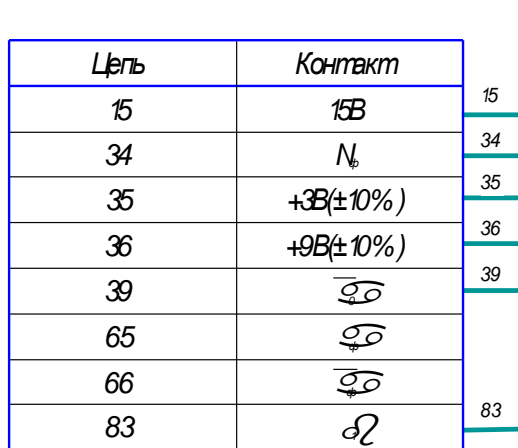

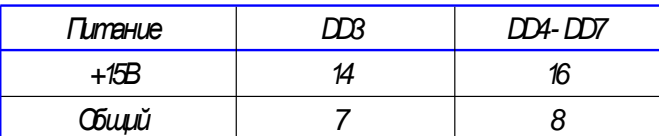

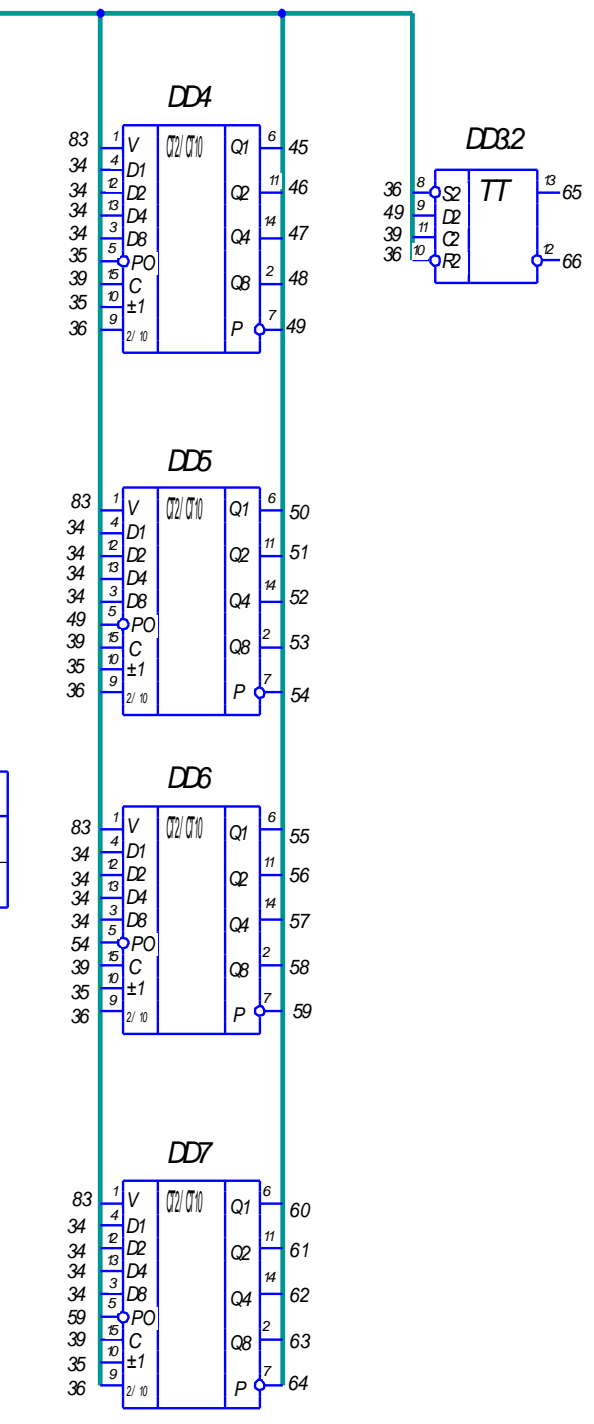

#### Лабораторная работа №2

# Синтез цифровых измерительных преобразователей интервалов времени и периодов последовательного счета

Расчет технических характеристик.

1. Расчет технических характеристик.

2. Перечень необходимых узлов, электрические принципиальные схемы каждого узла, их функциональные обозначения и краткие технические характеристики.

3. Синтез узла управления, функциональная схема узла управления.

4. Функциональная схема преобразователя в целом. Тактирование.

#### Синтез ПИВ

Технические условия

- 1. Диапазон: 0..0.4;
- 2. Допустимая приведённая погрешность преобразования, %: 0,01;
- 3. Выход цифровой двоичный код в дольных единицах секунды;
- 4. Элементная база семейства ТТЛ:
- 5. УУ на D-триггерах;
- 6. Регистр с динамическим управлением.

1. Анализ технических требований и выбор метода преобразования

Задание на лабораторную работу представляет собой технические условия в стандартном виде. Дополнительных преобразований не требуется. Ha основе преобразователя интервалов времени (ПИВ) **ВЫПОЛНИМ** проектирование цифрового устройства.

**TIMB** предназначен ДЛЯ выработки числового эквивалента пропорционального интервалу времени  $t_x$  или периоду  $T_x$ .

Суть метода преобразования заключается в следующем:

частота  $f_k = const$ , и, Выбирается эталонная квантующая  $\overline{B}$ соответствие с выражением:

$$
N=\frac{1}{f_k},
$$

Нам известен период  $T_k$ . Тогда числовой эквивалент *N* определится подсчетом количества периодов квантующей частоты  $f_k$ , укладывающихся в интервале времени  $t_x$ .

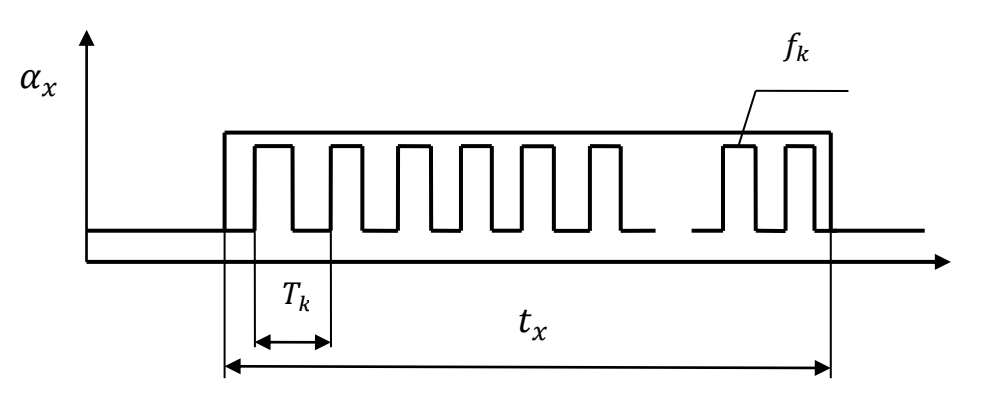

#### 2. Расчет технических характеристик преобразователя

2.1. Масштабные ограничения

Масштабные ограничения накладываются на квантующую частоту  $f_k$ .

Требуется выработать числовой эквивалент в виде  $N = 1 \cdot 10^{\lambda} \cdot t_{\chi}$  желаемая характеристика. Реализуется  $N = f_k \cdot t_x$  – реальная характеристика.

Приравнивая эти две характеристики  $1 \cdot 10^{\lambda} \cdot t_x = f_k \cdot t_x$ , получим квантующую частоту, которая выбирается из ряда масштабных значений  $f_{k \text{ macurr.}} = 1 \cdot 10^{\lambda} \text{ T}_{\text{H}}.$ 

Перевод погрешности в доли:

$$
[\delta t_x] = 0.01\% = 1 \cdot 10^{-4}
$$

Приведение погрешности к абсолютной:

$$
[\Delta t_x] = [\delta t_x]^{n \text{ppns}} \cdot t_{max} = 1 \cdot 10^{-4} \cdot 0.6 = 6 \cdot 10^{-5}
$$

2.2. Анализ погрешностей преобразователя

Необходимо решить неравенство, которое имеет следующий вид:

$$
[\Delta t_x] \ge \frac{\Delta N^{\text{KB}}}{f_k} + \delta f_k \cdot t_x + \frac{1}{f_0}, \quad \text{rge}
$$

 $\Delta N^{\mathrm{KB}}$  - погрешность квантования в единицах числового эквивалента;  $\delta f_k$  - погрешность от нестабильности квантующей частоты;

 $f_0$  - погрешность привязки.

Неравенство содержит  $N_{\pi}$ ,  $f_k$ ,  $\delta f_k$ ,  $f_0$ . Будем производить последовательное определение параметров преобразователя в порядке приоритета:

1. Погрешность квантования;

2. Погрешность от нестабильности генератора квантующей частоты;

3. Погрешность привязки.

2.2.1. Анализ погрешности квантования  $\Delta N^{KB}$ 

$$
[\Delta t_x] > \frac{\Delta N^{\text{KB}}}{f_k}
$$

Возможно два предельных значения:  $\Delta N^{KB} = \pm 1$ ,  $\Delta N^{KB} = \pm 0.5$ .

а)  $\Delta N^{KB} = 1$ , т.е. при отсутствии синхронизации.

Torga 
$$
\left[ \Delta t_x \right] > \frac{1}{f_k} \implies f_k > \frac{1}{\left[ \Delta t_x \right]} \; ; \; f_k > \frac{1}{0,00006};
$$

\n $f_k > 16.7 \; \text{kT}.$ 

Полученное значение увеличиваем до ближайшего значения квантующей частоты  $f^{(1)}_{k}$ <sub>масшт.</sub> = 100 кГц.

б)  $\Delta N^{KB} = 0.5$  - при наличии синхронизации.

$$
[\Delta t_x] > \frac{0.5}{f_k} \implies f_k > \frac{0.5}{[\Delta t_x]} \; ; \; f_k > \frac{0.5}{0.00006}; \; f_k > 8.3 \text{ kT.}
$$
  
Tor*q*a  $f^{(0,5)}_{k \text{ Macurr.}} = 10 \text{ kT.}$ 

Целесообразно выбрать вариант «б», т.к. в этом случае при заданной точности требуется удовлетворении меньшая величина квантующей частоты, а, следовательно, меньшая емкость счетчика.

Таким образом, на данном этапе определены следующие параметры:

$$
\Delta N^{\text{KB}}=0.5; f_{k\pi}=10 \text{ kTm}.
$$

2.2.2. Анализ погрешности от нестабильности генератора квантующей частоты

$$
[\Delta t_x] - \frac{\Delta N^{KB}}{f_k} > \delta f_k
$$
  
0,00006 -  $\frac{0.5}{10\ 000} > \delta f_k$ ;  
 $\delta f_k < 1 \cdot 10^{-5}$ .

В первую очередь необходимо решить вопрос с выбором генератора:

- генератор с ударным возбуждением  $\delta f_k > 1 \cdot 10^{-3}$
- генератор опорной частоты с кварцевой стабилизацией  $\delta f_k \cong 1 \cdot 10^{-4}$

В нашем случае  $\delta f_k < 1 \cdot 10^{-5}$ , соответственно используем генератор опорной частоты с кварцевой стабилизацией. Используя справочник по кварцевым генераторам выбираем  $\delta f_{k\pi} = 0.5 \cdot 10^{-5}$ .

2.2.3. Анализ погрешности привязки

Поскольку  $\Delta N^{\rm KB} = 0.5$  и используется кварцевый генератор, то данная составляющая присутствует в уравнении погрешности

$$
[\Delta t_x] - \frac{\Delta N^{\text{KB}}}{f_k} - \delta f_0 \ge \frac{1}{f_k \cdot f_0}.
$$

Определяем  $f_0$ .

$$
0,00006 - \frac{0,5}{10000} - 0,5 \cdot 10^{-5} \ge \frac{1}{10000 f_0};
$$
  

$$
f_0 \ge 50000 \text{ T}_{\text{II}}.
$$

Выбор частоты  $f_0$  связан с выбором делителей частоты ФДЧ, т.к. уменьшение погрешности квантования до  $\Delta N^{KB} = 0.5$  достигается использованием кварцевого генератора совместно с ФДЧ с коэффициентом деления

$$
N_{\rm A} = \frac{f_0}{f_k} = \frac{50\ 000}{10\ 000} = 5.
$$

Коэффициент деления выбирается таким образом, чтобы удобно было реализовывать ФДЧ.

Выбираем  $N_{\rm A} = 8$ . В качестве ФДЧ используем двоичный счетчик, а выходной сигнал будем снимать с 3 разряда, и первый активный импульс будет выработан через время

$$
\Delta t_1 = \frac{N_{\rm A}}{2} \cdot T_0
$$

Скорректируем  $f_0$  с учетом коэффициента деления. Причем должно выполняться условие  $f_{0n} < f_{\text{mnen}}$ .

 $f_{0n} = N_{\rm n} \cdot f_k = 8 \cdot 10\,000 = 80\,000\,\rm T$ ц.

Т. о. определены параметры  $f_0$ ,  $f_k$ , такие, что погрешности преобразователя не будут выходить за пределы допуска.

Дополнительные параметры:

Определим дополнительные параметры. Это требуемая емкость счетчика, регистра и количество индикаторов.

Емкость счетчика  $N_{\text{cu}}$  – максимальное число, которое может быть записано в счетчик, и, соответственно, количество корпусов счетчика.

 $N_{\rm cv} = f_{k\rm\scriptscriptstyle II} \cdot (t_{x\, max} + [\Delta t_{x}])$  $6000, 6_{(10)} \rightarrow 1011101110000_{(2-10)}$ 

Для реализации ПИВ потребуется 4 корпуса двоично-десятичных счетчиков и 4 индикатора. Выходная информация счетчика хранится в регистре. Соответственно, понадобится регистр, имеющий 16 разрядов.

3. Схемотехническое проектирование ПИВ

Необходимо разработать электрическую принципиальную схему ПИВ в соответствие с определенными на предыдущем этапе конструкционными параметрами.

3.1. Этапы схемотехнического проектирования ПИВ

- 1) Генератор опорной частоты с кварцевой стабилизацией (GQ)  $f_{0\pi} = 80$ кГц,  $\delta f_{k\pi} = 0.5 \cdot 10^{-5}$ .
- 2) Устройство временной привязки (УВП) для привязки измеряемого интервала времени  $t<sub>x</sub>$  сигнала  $\alpha<sub>x</sub>$  к опорной частоте  $f<sub>0</sub>$ .
- 3) Делитель частоты с фиксированным коэффициентом деления  $N_{\rm A} = 8$  (ФДЧ) – предназначен для выработки квантующей частоты  $f_{k\pi} = 10$  кГц. Он должен иметь возможность управляться внешним сигналом.
- 4) Счетчик (СТ) (выходной) для выработки числового эквивалента в двоично-десятичном коде. Требуется 4 корпуса 2-10 счетчиков. Должен иметь вход сброса в «0».
- 5) Регистр (RG) для хранения информации, вырабатываемой в СТ, в промежутках между преобразованиями.
- 6) Устройство отображения информации (УОИ) предназначено для преобразования выходной информации регистра в цифровую информацию. Включает преобразователь двоично-десятичного кода в код управления индикатором и элементы индикации.
- управления (УУ) для управления 7) Узел всеми элементами преобразователя и реализации полного счета.
- 8) Устройство начальной установки (УНУ) для установки узлов преобразователя в заданное начальное состояние при подаче питающего напряжения или по желанию оператора.
- 9) Входной формирователь (F) для формирования сигналов заданного уровня и крутизны фронтов.
	- 3.2. Разработка электрических схем каждого узла
	- 3.2.1. Генератор опорной частоты

Требуется реализовать генератор, вырабатывающий  $f_{0n} = 80$  кГц,  $\delta f_{k\pi} = 0.5 \cdot 10^{-5}$ . Очевидно, что применить генератор с ударным нельзя  $(\delta f_k < 1 \cdot 10^{-3})$ , поэтому можно возбуждением строить преобразователь только с использованием генератора с кварцевой стабилизацией частоты (Рис.5). Эти генераторы обладают очень высокой стабилизацией вырабатываемой частоты. Такие генераторы выполняются в виде типовых схемотехнических решений, обычно на базе логических

элементов, резисторов и конденсаторов с включением кварцевых резонаторов.

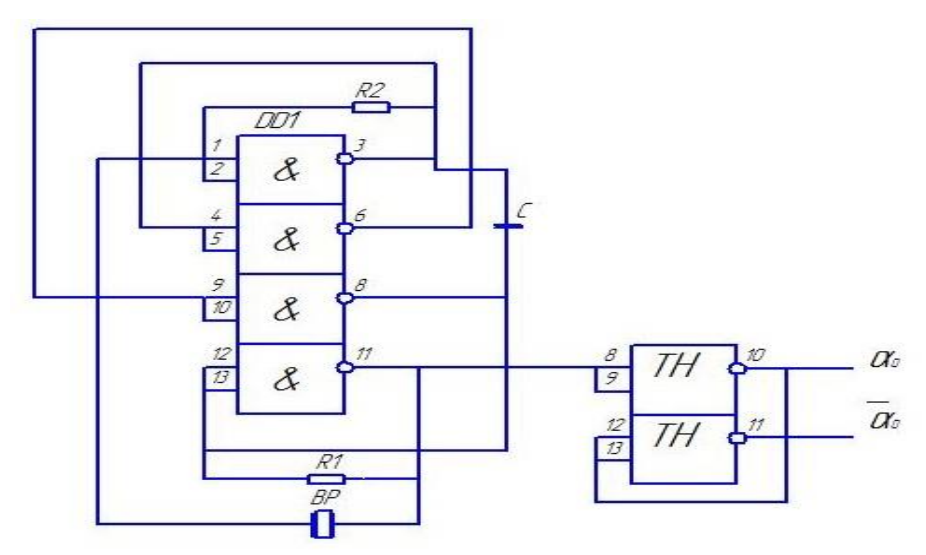

Рис. 5. Генератор с кварцевой стабилизацией частоты Ограничимся упрошенным изображением (Рис.6).

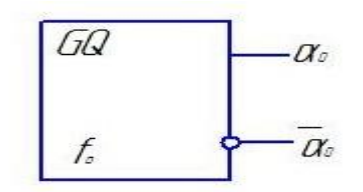

Рис. 6. Функциональное обозначение генератора опорной частоты

Генератор должен иметь парафазные выходы  $\alpha_0$  и  $\bar{\alpha}_0$ . Желательно, чтобы эти выходы были достаточной мощности.

В нашем случае выбираем кварцевый резонатор РК76.

3.2.2. Устройство временной привязки

УВП привязывает сигнал  $\alpha_x$  к фронтам опорной частоты  $\alpha_0$ . Реализуется на динамическом D-триггере К133ТМ2.

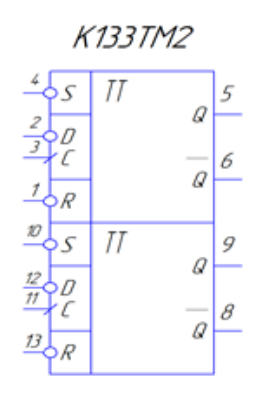

Рис. 6. УГО К133ТМ2

Триггер расположен в 14ти выводном корпусе, кроме информационных и установочных входов имеет входы питания, которые на электрической принципиальной схеме обычно не изображается (7 – общий,  $14 - 5B \pm 10\%$ ). Необходимо использовать половину этого корпуса. Если нижняя половина использоваться не будет, то на все неиспользуемые входы надо подать логический уровень «1». Поэтому подадим S=1 и R=1.

Двухтактный D-триггер микросхемы К133ТМ2 работает следующим образом: по фронту первого импульса синхронизации на входе C логический уровень со входа D записывается в первый однотактный D-триггер. По фронту второго синхроимпульса на входе C информация записывается во вторую ступень триггера и на выходе Q устанавливается уровень, присутствовавший на входе D перед первым синхроимпульсом. Таким образом, на выходе двухтактного D-триггера сигнал задерживается на один такт (период следования синхроимпульсов).

Входы установки (S) и сброса (R) не зависят от импульсов синхронизации т.е. являются асинхронными. Они имеют активный высокий уровень (лог."1"). Поступление высокого уровня на один из входов R или S устанавливает обе ступени D-триггера соответственно в "0" или "1" независимо от состояния входов C и D.

На вход  $C$  подается опорная частота, однако какой конкретно сигнал,  $\alpha_{\text{o}}$  или  $\overline{\alpha}_0$ , будет решено в процессе тактирования. Тактовый вход УВП обозначим через С, информационный вход через D. Для дальнейшей работы поставим в соответствие упрощенное функциональное обозначение:

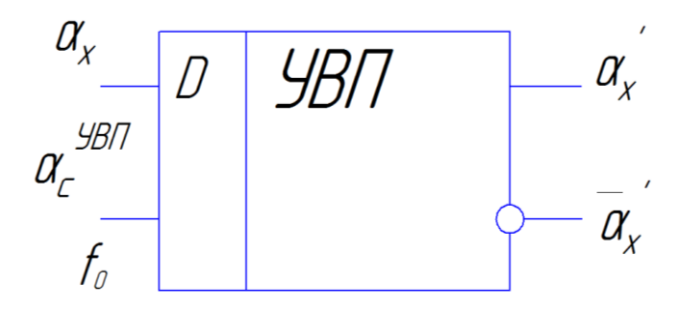

Рис. 7. Функциональное обозначение УВП

#### 3.2.3. Делитель частоты с фиксированным коэффициентом деления

Предназначен для выработки квантующей частоты  $f_k$  из опорной  $f_0$ . ФДЧ должен иметь вход сброса в исходное состояние и открытия ФДЧ. Для уменьшения погрешности квантования необходимо, чтобы первый активный импульс на выходе ФДЧ вырабатывался через время  $\Delta t_1 = N_A \cdot 0.5$ , что обеспечит запись импульса в счетчик через время  $\Delta t_1 = T_K \cdot 0.5$ .

Реализуем ФДЧ на микросхеме К133ИЕ7 (рис. 10).

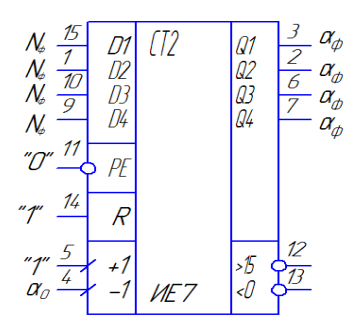

| Ножка                             | Обозначение                        |
|-----------------------------------|------------------------------------|
| $Q1 - Q4$                         | Выхпды                             |
| $\overline{D1}$ - $\overline{D4}$ | Информационные входы предустановки |
| PF                                | Вход предварительной записи        |
| > 15,<0                           | Выходы переноса                    |
| R                                 | Вход сброса                        |
| $+1$                              | Сложение/вычитание                 |
| B                                 | Общий                              |
| +5B                               | Питание                            |
|                                   |                                    |

Рис. 10. Микросхема К133ТИЕ7

Внутренняя схема К133ИЕ7 содержит четырёхкаскадный счётчик Джонсона и дешифратор, который преобразует двоичный код в позиционный сигнал, появляющийся последовательно на каждом выходе О1-О4. Высокий уровень на каждом выходе появляется только на период тактового импульса.

Если на входе разрешения счета  $CE$  присутствует низкий уровень, счёт идет синхронно с положительным перепадом на тактовом входе С. При высоком (запрещающем) уровне на входе СЕ счёт останавливается.

При высоком уровне на входе сброса R все триггеры счётчика сбрасываются в ноль и на выходе  $Q1$  устанавливается активный высокий уровень.

Положительный фронт выходного сигнала переноса на выходе  $C_{\epsilon_{b}xx}$ появляется через 8 периодов тактовой последовательности и может использоваться как тактовый сигнал для последующего счётчика.

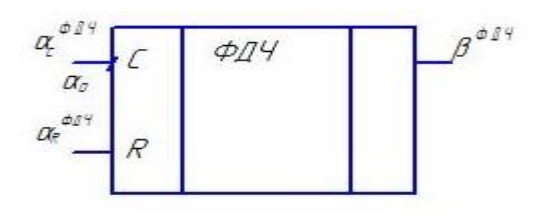

Рис. 11. Условно-графическое изображение ФДЧ

ФДЧ при  $\alpha_R^{\Phi A} = 1$  установлен в начальное состояние «0» и заблокирован. При подаче  $\alpha_R^{\Phi A} = 0$  он открывается и начинает вырабатывать квантующую частоту  $f_{\kappa}$ . Счётчик переключается задними фронтами по входу $\alpha_c^{\text{optq}}$ . Первый активный импульс на выход $\beta^{\text{optq}}$ вырабатывается через  $\Delta t_1 = N_A \cdot T_0 \cdot 0.5$ . Для устранения неопределѐнности функционирования счѐтчика необходимо разнести во времени сигналы управления по входу *R* и переключения по входу *С*. Обеспечим это в процессе тактирования.

3.2.4. Счетчик

*Nсч* =6000,6

Необходим двоично-десятичный счетчик, суммирующий, работающий от нуля и имеющий возможность сброса, количество корпусов счетчика – 4. Реализуем счетчик на корпусах типа К133ИЕ8, предельная частота которого равна 2МГц.

Счетчики выполнены в 16ти выводном корпусе (8 – общий, 16 - +5В±10%). Входы предварительной установки будем использовать для сброса счетчика в ноль, поэтому на них подаем  $\alpha^{CT}{}_{PE}=\alpha^{CT}$ *R.*

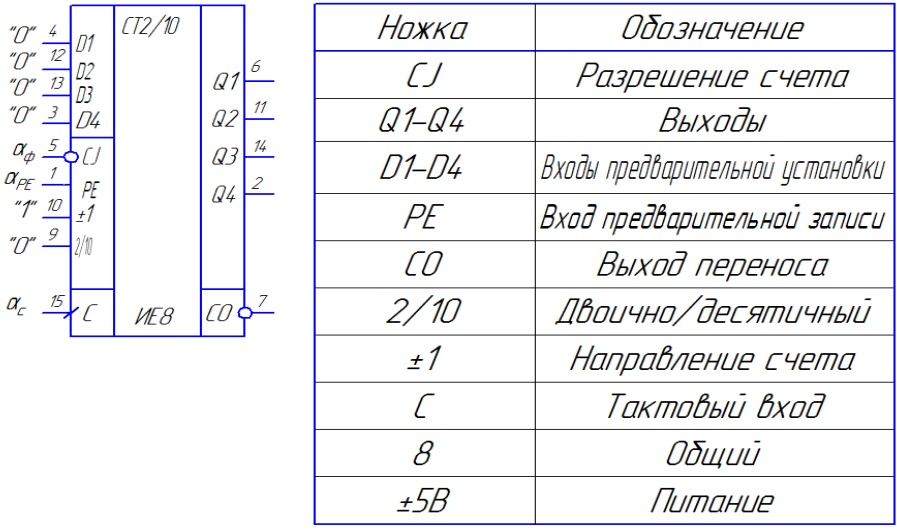

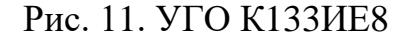

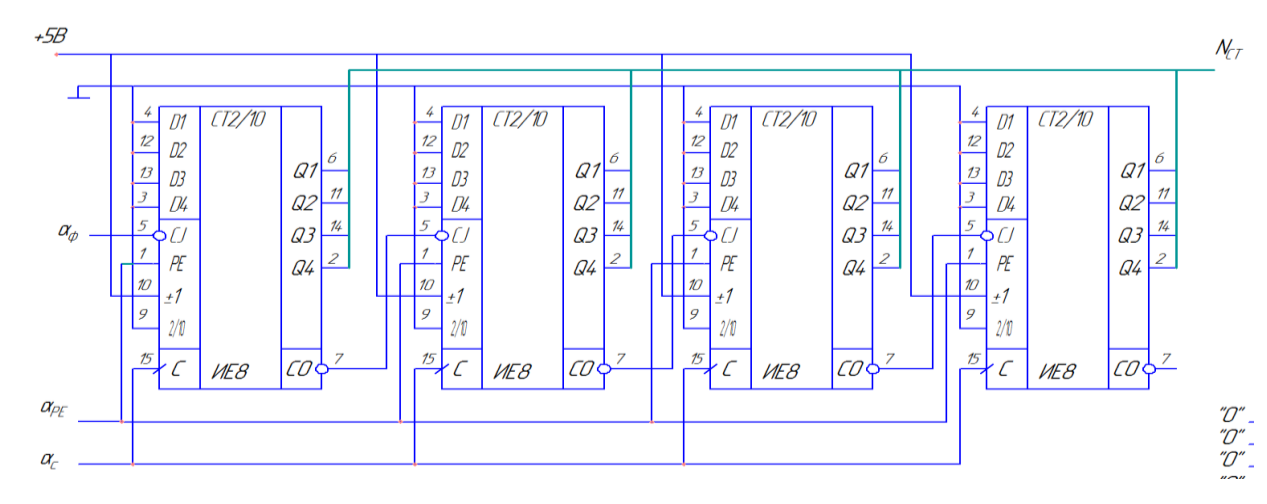

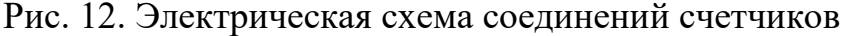

Счѐтчик К133ИЕ8 удобно применять для подсчета приращения данных, причем несколько микросхем К133ИЕ8 можно объединить в многокаскадные синхронные либо асинхронные счетчики. На основе этих микросхем выполняются синхронные делители частоты. Счетчик имеет четыре выхода Q1-Q4, входы предварительной записи данных (установки) D1-D4, а также вход CJ разрешения этой операции. Вход и выход переноса PE и CO имеют активные напряжения низкого уровня. Запускающий тактовый перепад на входе С для счетчика К133ИЕ8 - положительный. Для переключения направления счета (на увеличение или на уменьшение) служит вход ±1. При высоком уровне на этом входе производится сложение тактовых импульсов на входе C с содержимым регистров счѐтчика, при низком уровне - вычитание. Вход 2/10 определяет формат счѐта. При высоком уровне сигнала на этом входе осуществляется счѐт по модулю 16 (16=24), а при низком уровне сигнала - счѐт по модулю 10 (декадный).

Для предотвращения неоднозначных ситуаций необходимо разнести во времени моменты переключения счетчика по тактовому входу и моменты управления счетчиком по тактовому входу R.  $\alpha^{CT}_{\;\;C}$  и  $\alpha^{CT}_{\;\;R}$  должны быть привязаны к разным фронтам опорной частоты.

Поскольку счетчик работает в режиме суммирования "1" нужно подать на вход "+1". Счетчик должен сбрасываться в "0" по входу R с подачей на него "1", поэтому все входы R необходимо объединить.

 $\alpha_R^{CT}$  = 1 - сброс счетчика в 0.

 $\alpha_R^{CT} = 0$  - открытие.

Изобразим упрощенную функциональную схему:

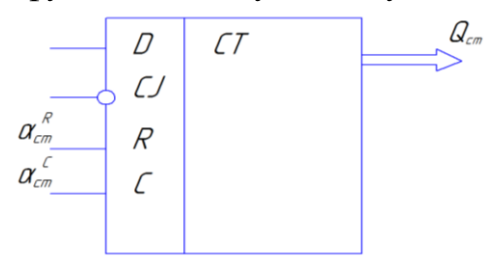

Рис. 13. Функциональная схема блока счетчиков

При выполненном каскадном соединении корпусов между собой счетчик работает по асинхронному принципу, следовательно, и сам счетчик в целом должен рассматриваться как асинхронный, то есть съем информации со счетчика должен происходить после завершения в нем переходных процессов.

#### 3.2.5. Регистр

 Так как количество разрядов счетчика 16, то регистр должен включать в себя 16 разрядов. Выберем регистр со статическим управлением с параллельным кодом - статические D-триггеры на основе микросхемы К133ИР1. Предельная частота работы: 2,5МГц.

| RG<br>$Q_{cm}$ $\frac{2}{3}$<br>$Q_{cm}$ $\frac{3}{4}$<br>$Q_{cm}$ $\frac{4}{5}$ | Ω.,<br>Q1       | Ножка     | Обозначение              |
|----------------------------------------------------------------------------------|-----------------|-----------|--------------------------|
| D3<br>D4                                                                         | Ωj<br>Qoo<br>Ω4 | C1,C2     | Тактовые входы           |
|                                                                                  |                 | $Q1 - Q4$ | Выходы разрядов регистра |
| $\alpha_m^{\ \mathcal{R}\!\mathcal{G}}$ . $^\mathcal{G}$                         |                 |           | Вход сброса              |
| $n\eta$<br>" $\eta$ " <sup>6</sup><br>MP1                                        |                 | D1–D4     | Информационные входы     |
|                                                                                  |                 |           | Общий                    |
|                                                                                  |                 |           | 'Iumahue                 |

Рис. 14. УГО регистра К133ИР1

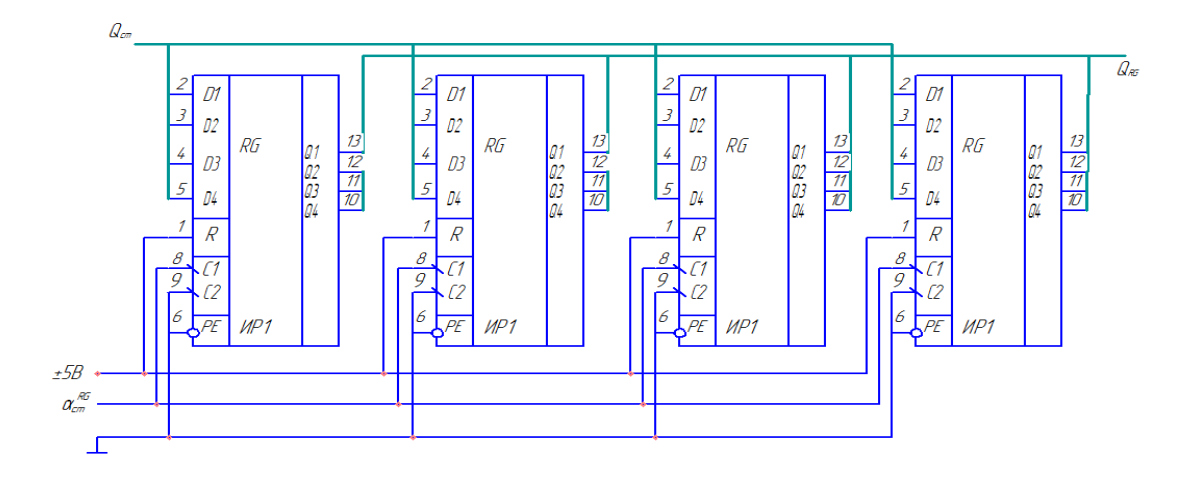

Рис. 15. Схема соединения регистров

Микросхема представляет собой 4х разрядный сдвиговый регистр с тактовыми входными импульсами. Все триггерs регистров двухступенчатые, D-типа. От каждого триггера есть выход Q. Микросхема расположена в 14 выводном корпусе, поэтому каждый еѐ триггер имеет только один прямой выход данных Q. Данные вводятся через последовательный вход D. Данные принимаются от этого входа и сдвигаются поразрядно после каждого положительного перепада на входе С. Сброс в ноль выходных данных Q происходит, когда на вход асинхронного сброса R дано напряжение высокого уровня.

Четыре выхода каждого регистра позволяют преобразовать последовательный код, принятый по входуD, в параллельный, отображаемых через 4 такта на выходах Q1…Q4. На ножку 14 подается =5В; 7-общий. Поставим разработанному устройству в соответствие его функциональное обозначение.

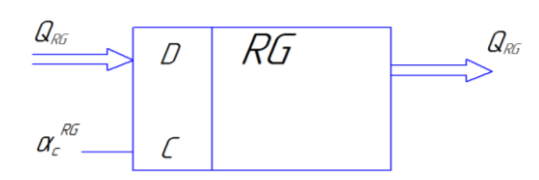

Рис. 16. Функциональное обозначение регистра

#### **2.1.6. Входной формирователь F**

Необходим для того, чтобы сформировать внешние асинхронные сигналы, т.е. очистить их от помех, получить заданный уровень логического сигнала и необходимую крутизну фронтов.

Чаще всего используется схема триггера Шмидта.

Воспользуемся двумя микросхемами К133ТЛ2.

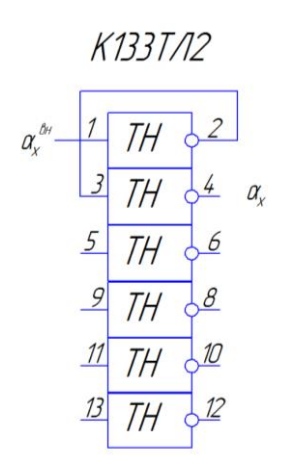

Рис. 17. Электрическая схема формирователя

Достаточно одного элемента триггера Шмидта, или если требуется прямой сигнал, то двух последовательных элементов. Остальные элементы могут быть использованы в генераторе и УНУ.

Функциональное обозначение:

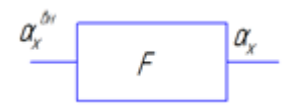

Рис. 18. Функциональное обозначение формирователя

#### **2.1.7. Устройство начальной установки**

Используется для установки узлов преобразователя и его узлов в заданное начальное состояние или принудительного сброса преобразователя в исходное состояние.

Чаще всего для этого используют RC-цепь с последующим триггером Шмидта. Практически всегда используется подача U<sub>ПИТ</sub>.

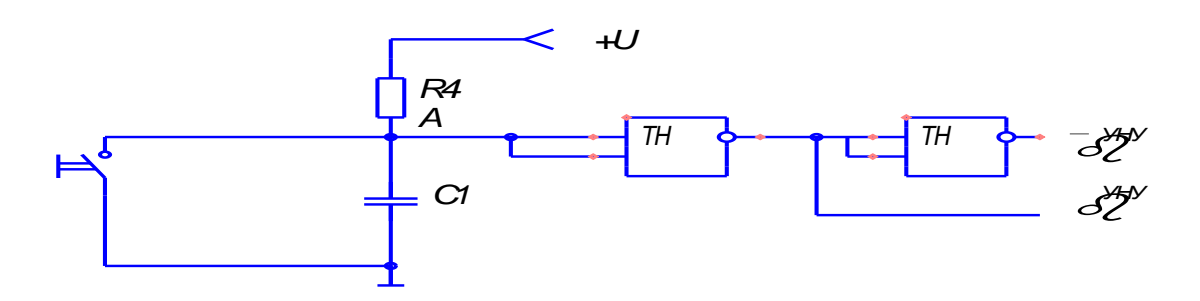

Рис. 19. Электрическая схема устройства начальной установки

В момент подачи напряжения источника питания на входе низкий уровень и поэтому  $\beta^\text{yHV}{=}0$ . этим сигналом можно установить узлы преобразователя в заданное начальное состояние. После заряда конденсатора  $\beta^{\rm YHV}\!\!=\!\!1$  и схема готова к началу цикла преобразования.

Время выработки выходного сигнала  $\beta$  определяется как  $\tau = RC$ . При необходимости оператор может замкнуть контакты кнопки и тем самым подать на вход триггера-Шмидта нулевой уровень, что приведет к установке  $\beta^{\text{VHV}}=0.$ 

Обозначим такое устройство как:

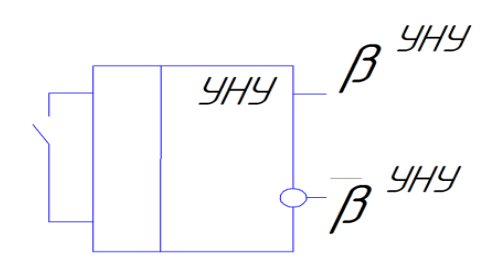

Рис. 20. Функциональное обозначение УНУ

### **2.1.8. Устройство отображения информации (УОИ)**

 Включает в себя дешифратор и индикатор. Реализуем дешифратор на корпусах типа К133ИД1 (4 корпуса). Отображаться информация будет на семисегментных индикаторах HL1- HL4 типа АЛС314А (4 корпуса).

 ИМС К133ИД1 представляет собой преобразователь двоичнодесятичного кода в семисегментный со встроенным буферным регистром. Преобразователь имеет блокирующий вход записи данных в буферный регистр . При подаче высокого уровня на этот вход, происходит прямое прохождение сигнала с входа на выход. По спаду импульса данные защелкиваются в буферном регистре.

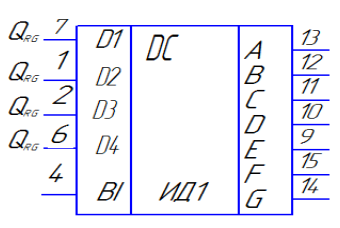

| Нпжкп  | Обозначение         |
|--------|---------------------|
| D1-D4  | Информационный вход |
| HΙ     | Блокирцющий вход    |
| $A-f7$ | Выхпды              |
| Я      | Общий               |
| $+5H$  | Питание             |

Рис. 21. УГО К133ИД1

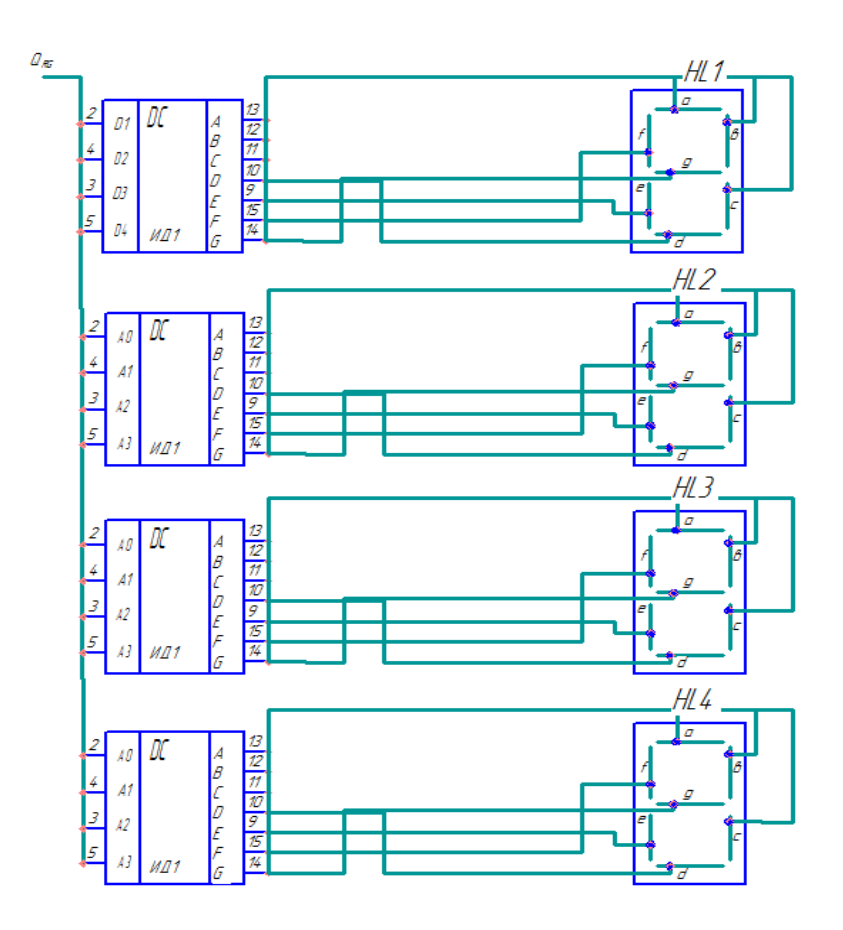

Рис. 22. Устройство отображения информации Упрощенное функциональное обозначение УОИ:

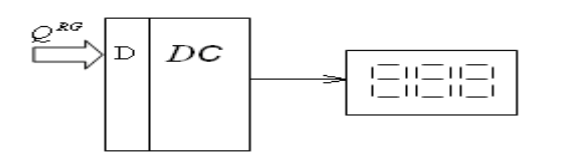

Рис. 23. Функциональное обозначение УОИ

3.3. Разработка узла управления

Рассмотрим синтез УУ на базе ДА Мура. Разработка УУ на базе ДА включает в себя два этапа: абстрактный синтез и структурный синтез.

3.3.1. Абстрактный синтез

ПИВ должен функционировать следующим образом:

- ФДЧ, счетчик сброшены в «0» и заблокированы

- RG не должен производить записи – хранит предшествующую информацию

- по приходу  $t_x$  необходимо открыть ФДЧ и счетчик

- ФДЧ вырабатывает  $\mathbf{f_k},$  счетчик записывает эти импульсы по входу  $\boldsymbol{\alpha}_\mathrm{c},$ 

запись в регистр не производится

- по окончанию  $t_x$  информацию со счетчиков надо записать в регистр

- привести все узлы в начальное состояние и ждать прихода следующего  $t_x$ .

При исполнении регистра со статическим управлением переходить после записи в сброс нельзя, т.к. в это время будет выполняться одновременно две операции: закрытие регистра и сброс счетчика.

Так как статический регистр открыт всё время, пока  $\boldsymbol{\alpha}_c^{\text{per}} = \mathbf{1},$  и закрытие его начинается при подаче  $\alpha_{\rm c}^{\rm per} = {\bf 0}.$  В это же время будет сбрасываться счетчик и неизвестно, что произойдет раньше – сбросится счетчик или закроется регистр.

Изобразим временную диаграмму функционирования и выделим необходимые состояния преобразователя (рис.27).

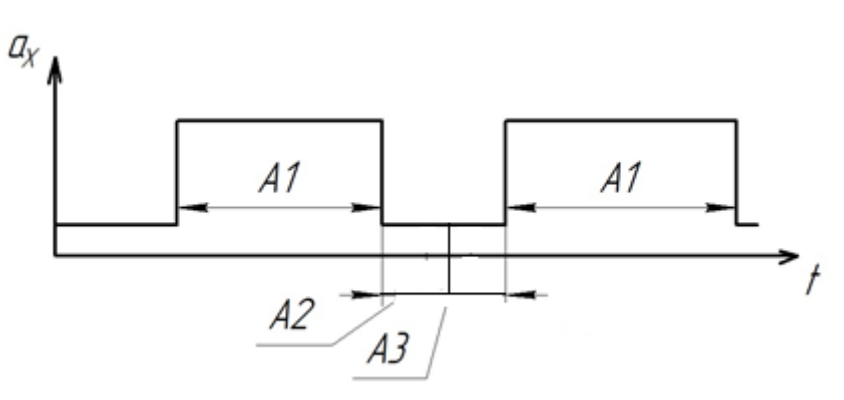

Рис. 27. Временная диаграмма

А1 – счет. В этом состоянии ФДЧ открыт, счетчик работает, регистр не записывает.

А2 – запись. В этом состоянии регистр записывает, счетчик открыт, ФДЧ безразлично.

А3 – сброс. В этом состоянии ФДЧ сброшен, счетчик сброшен в исходное состояние, а в регистре нет записи.

Необходимо реализовать ДА, имеющий четыре состояния, для построения которого необходима структурная схема преобразователя (Приложение 1).

Сигнал с выхода формирователя *F* подается на УВП. УВП привязывает сигнал  $\alpha_x$  к одному из фронтов  $f_0$ . Привязанный сигнал  $\alpha'_x$ подается на вход *Х1* узла управления. ФДЧ выполняет выработку квантующей частоты из опорной путем деления  $f_0$  на конкретный коэффициент  $N_{\pi}$ .

Необходимо посчитать количество импульсов квантующей частоты, укладывающихся в сигнале  $\alpha_x$ , что реализуется с помощью счетчика. С выходов счетчика информация переписывается в регистр и далее на индикатор. Сигналы  $\alpha_R^{\Phi d \Psi}$ ,  $\alpha_R^{\text{CT}}$ ,  $\alpha_C^{\text{RG}}$  вырабатываются УУ.

На какие узлы необходимо подать сигналы  $\alpha_0$  и  $\bar{\alpha}_0$ , решим на этапе тактирования.

Определим сигналы узлов, в каждом из состояний преобразователя.

Таблица 1

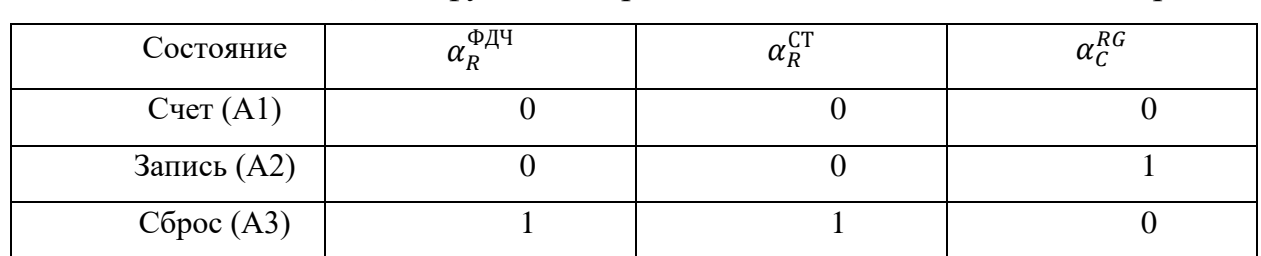

Состояние ДА и функционирование ФИВ, Счетчика и Регистра

При реализации узла управления, необходимо наличие у него входа синхронизации *С*. Таким образом, реализована таблица выходов.

> Таблица 2 Выходы ДА

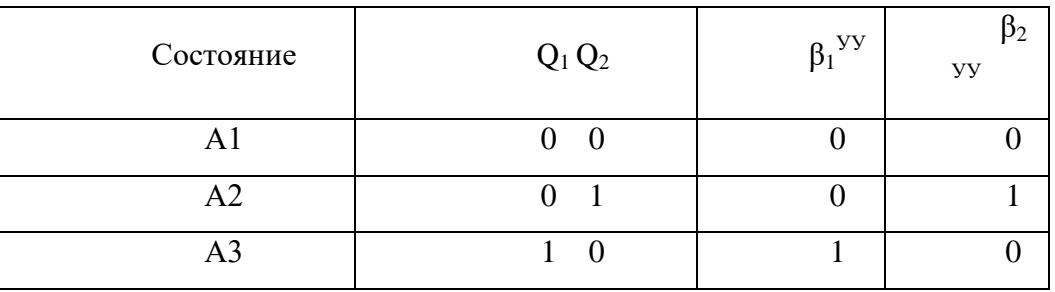

Таблица 3 Карты Карно для выходов УУ

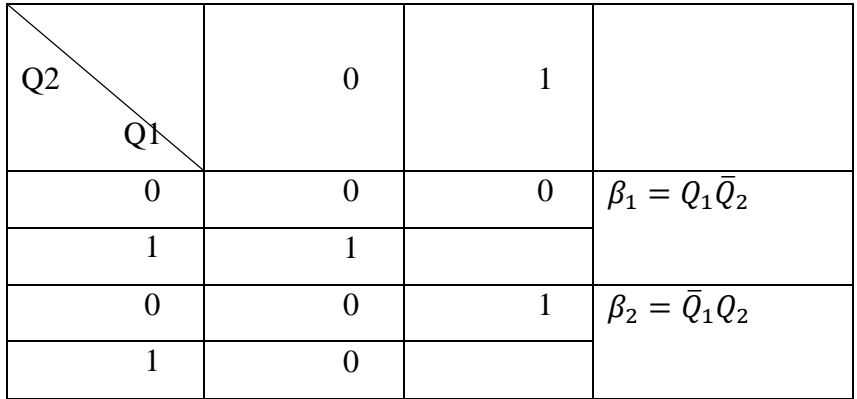

Далее получим таблицу переходов.

Таблица 4 Таблица переходов

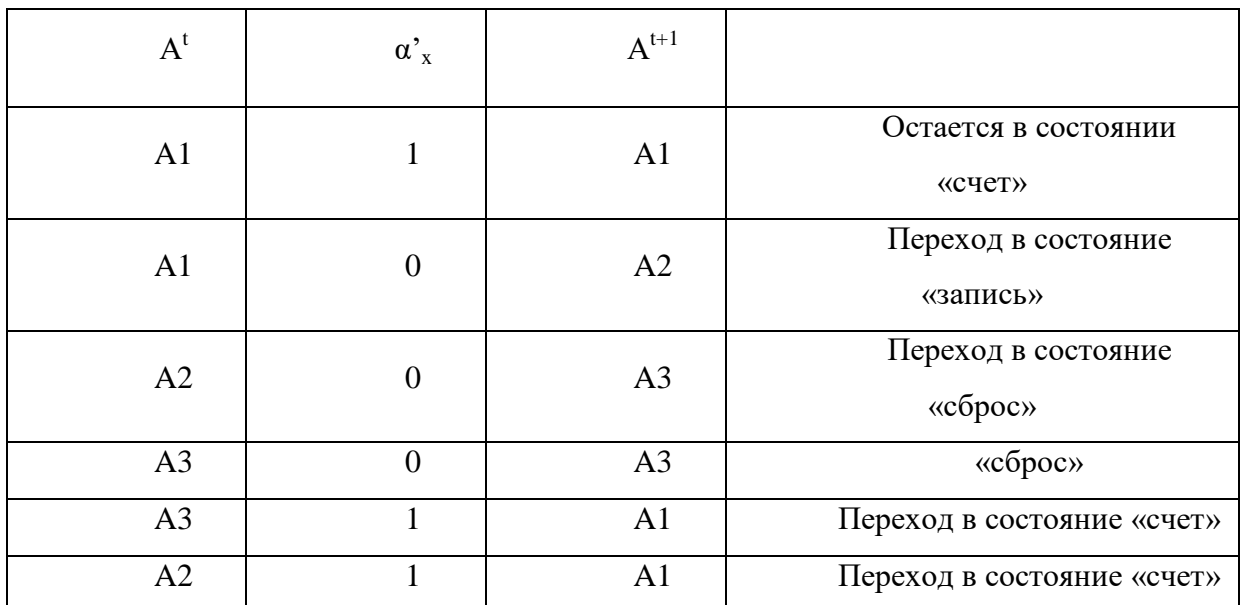

## 3.3.2. Структурный синтез

На данном этапе необходимо получить кодированную таблицу переходов, выполнить получение функции возбуждения памяти ДА с помощью минимизации карт Карно и получить схему электрическую принципиальную.

Переход триггеров в новое состояние записывается как матрица переходов D -триггера табл.5.

#### Таблица 5

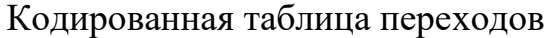

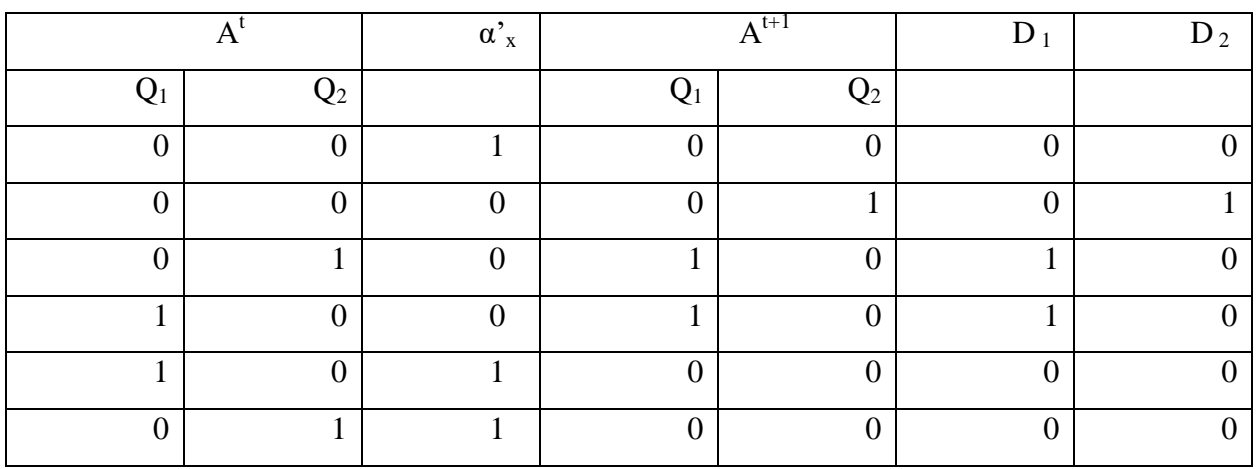

Анализ узла управления на неалгоритмические состояния и переходы Неалгоритмические состояния - это ситуации, возникающие при отклонении преобразователя от нормального режима работы, возникающие в результате сбоев в работе, либо при включении ПИВ.

Существует два типа неалгоритмических состояний:

- неалгоритмические состояния

- неалгоритмические переходы

Неалгоритмические состояния. Дискретный автомат реализован на трех триггерах. Они позволяют реализовать восемь различных состояний ДА. Фактически используются четыре состояния, соответственно в данном примере четыре неалгоритмических состояния.

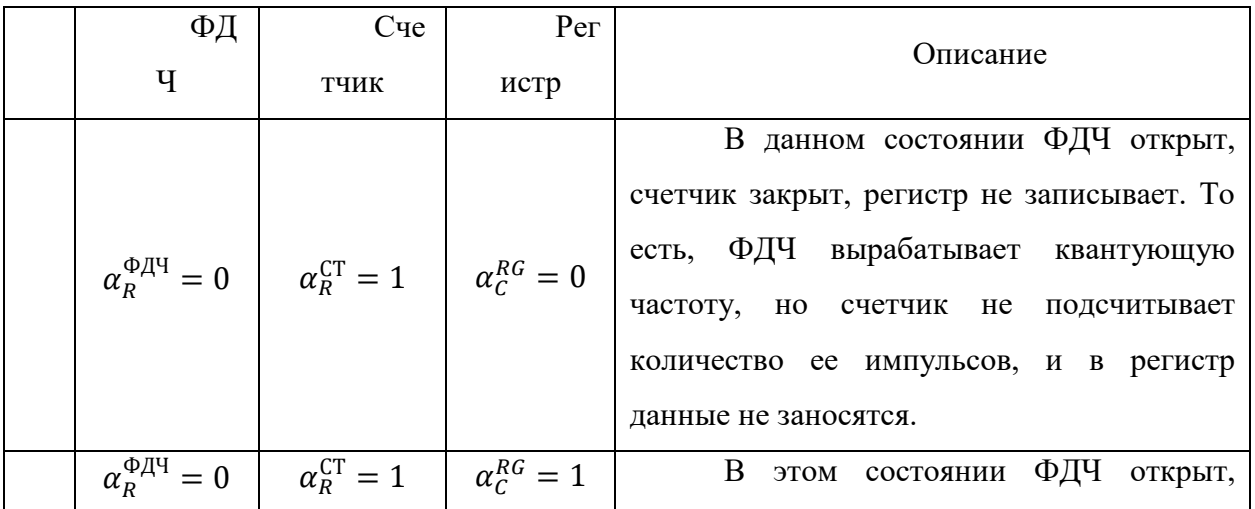

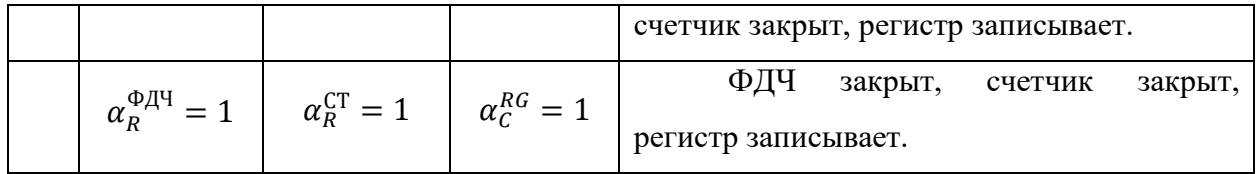

Неалгоритмические переходы. Переходы  $A2,1 → A1$ ; - пример грубой ошибки без её индикации. Для избавления от такой ситуации необходимо реализовать переходы  $A2,0 \rightarrow A3, A3,1 \rightarrow A1$ .

Запишем таблицу функции возбуждения  $B^t$  - это такие сигналы на информационных входах триггеров памяти, под воздействием которых память совершает переход  $A^t \rightarrow A^{t+1}$ . Для этого будем использовать динамические D-триггеры. Тогда функция возбуждения - это есть комбинация входных сигналов ЈК<sub>1</sub>, ЈК<sub>2</sub>, ЈК<sub>3</sub>.

Теперь можно построить карты Карно для данной функции (таблица 6, 7 и 8).

Таблина 7

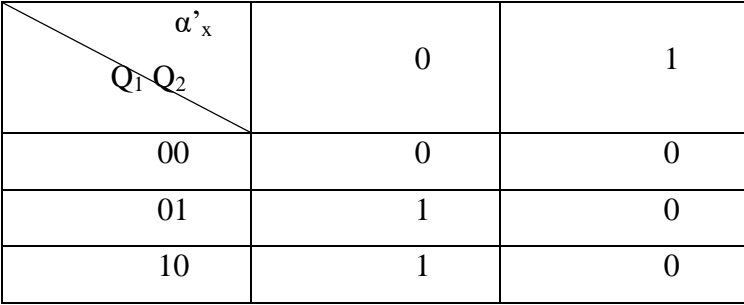

$$
D_1=\overline{\overline{\alpha}}
$$

Таблица 8

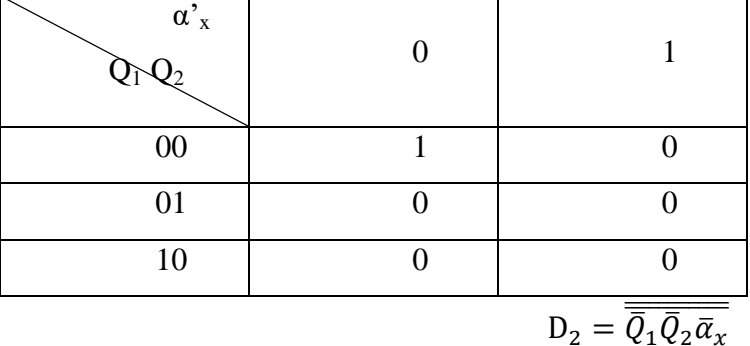

Фактически УУ содержит два триггера и набор логических элементов, необходимых для реализации функции возбуждения. В качестве элементной базы используем D – триггеры K133TM2, а также логические элементы базиса И – НЕ:

К133ЛА9 - 3-х входовой элемент, условное графическое обозначение на Рис.29.

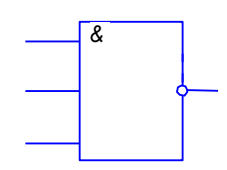

Рис. 29. УГО 3 И-НЕ

К133ЛА7 – 2-х входовой элемент, условное графическое обозначение на Рис. 24.

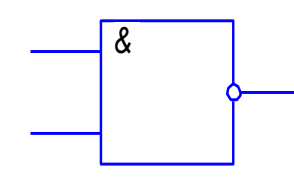

Рис.30. УГО 2-х входового элемента И-НЕ

Схема электрическая принципиальная приведена в приложении.

3.3.3. Организация тактирования

Разработаны электрические схемы всех узлов преобразователя, включая узел управления, и на функциональной схеме выполнены соответствующие соединения. Осталось решить вопрос обмена информации между узлами преобразователя. Это и есть содержание этапа тактирования. Цель тактирования - это так организовать обмен информации, чтобы исключить последствия переходных процессов в узлах преобразователя и устранить возможность возникновения неоднородных ситуаций в узлах.

Нами разработаны электрические схемы всех узлов, включая узел управления, сделаны все соединения между узлами. Остались не подключенными только входы, на которые подается опорная частота. Необходимо подать на эти входы опорную частоту, чтобы обеспечить функциональную надежность работы преобразователя, то есть разнести во времени моменты смены информации на входах узлов. С этой целью все сигналы преобразователя должны быть определенным образом привязаны к фронтам опорной частоты.

Условимся, что если сигнал привязан к переднему фронту, то ему в соответствие будем ставить индекс (1), если к заднему, то (2).

Сами сигналы уже получены, уровни известны, речь идет только о моментах смены этих сигналов.

Например, подадим  $\bar{\alpha}$  на  $\alpha_c^{cr}$ , следовательно, на  $\alpha_c^{RG} = \bar{\alpha}_0$ . Для того, чтобы сигналы, поступающие на входы узлов преобразователя и сигналы управления этими узлами были разнесены во времени, необходимо, чтобы УУ переключался по переднему фронту опорной частоты.

Для уменьшения погрешности квантования, необходимо записать первый импульс в счетчик через полпериода, измеряемого сигнала после начала интервала времени t<sub>ф</sub>.

аналогичным образом получим таблицу тактирования Далее (таблица 6).

Таблица 6

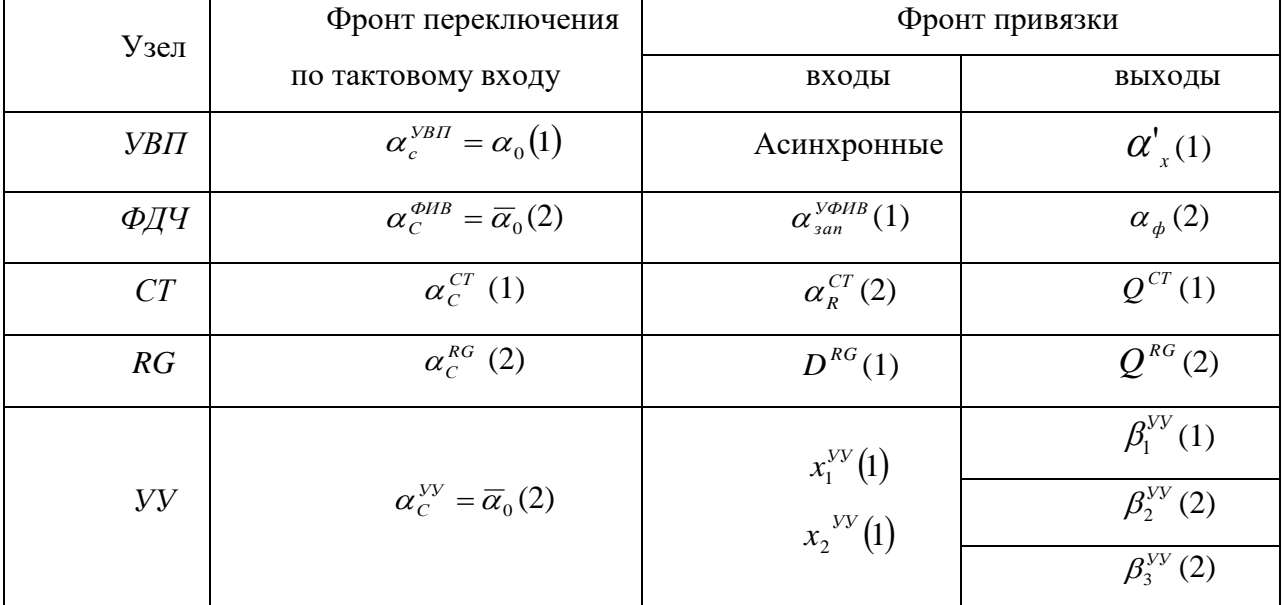

#### Таблица тактирования

## Лабораторная работа №3

Синтез цифровых измерительных преобразователей частоты непосредственного счета

Синтез ПЧНС. Технические условия заданы в виде:

- $1<sub>1</sub>$ Назначение - выработка числового эквивалента по частоте
- $\overline{2}$ .  $0.1...99$ Диапазон частот пульса, Гц
- 3. 0,06 Допустимое абсолютная погрешность преобразования, Гц
- $\overline{4}$ . Допустимое время преобразования, с 12
- $5<sub>1</sub>$ Выход - цифровая десятичный код, в дольных единицах герца.
- 6. Элементная база - ИМС семейства КМОП.
- $7<sub>1</sub>$ Регистр с динамическим управлением.
- 8. УУ на ЈК - триггерах.

#### 1.1. Приведение технических условий к стандартному виду

1. Требуется выработать числовой эквивалент по частоте:

$$
N = 1.10^{\lambda} \cdot n_{x}
$$

2. ИМС семейства КМОП. Особенности построения ПЧНС на микросхеме КМОП приводит к тому что:

- на ненагруженном выходе напряжение логической единицы практически равно напряжению питания, а напряжение логического нуля практически равно потенциалу «земли»;

- порог переключения близок к половине напряжения питания;

- входы практически не потребляют тока, так как представляют собой изолированные затворы МОП-транзисторов;

- в статическом режиме весь элемент также не потребляет тока от источника питания.

## 1.2. Технические требования в стандартном виде

- Диапазон измерения  $f_x$  0,1...99 Гц  $1.$
- $2^{1}$ Абсолютная погрешность измерения  $\Delta f_{-} = 0.06 \, \text{F}u$

 $3.$ Время преобразования  $t_n = 12$  с

 $\overline{4}$ . Требуется выработать числовой эквивалент по частоте:  $N=1.10^{\lambda} \cdot n_{r}$ 

5. ИМС семейства КМОП.

#### 1.3. Анализ масштабных ограничений

Эти ограничения применяются, когда вырабатываемый ЧЭ должен отвечать требованиям удобства съема информации с преобразователя. Масштабные ограничения накладываются на некоторые физические параметры преобразователя.

В нашем случае масштабное ограничение накладывается на t<sub>ф</sub>.

 $N = t_{\phi} \cdot n_{r}$  - реальная характеристика

 $N = 1.10^{\lambda} \cdot n$  - желаемая характеристика

Приравнивая обе характеристики получим:

$$
1 \cdot 10^{\lambda} \cdot n_x = t_{\phi} \cdot n_x
$$
  

$$
t_{\phi} = 1 \cdot 10^{\lambda}.
$$

Т.е. для того чтобы вырабатывать числовой эквивалент в требуемом виде, интервал времени t<sub>ф</sub> должен выбираться из ряда масштабных значений:

 $t_{\phi MACIUTAB} = 1.10^{\lambda}$  c

#### 1.4. Анализ суммарной погрешности

Уравнение суммарной погрешности состоит из погрешности квантования, погрешность вызванная нестабильностью опорной частоты, погрешности привязки и имеет вид:

$$
[\Delta f_x] \ge \frac{\Delta N^{KB}}{t_{\phi}} + \partial f_0 f_x + \frac{f_x}{f_0 \cdot t_{\phi}}
$$

Таким образом, имеется одно неравенство с четырьмя неизвестными:  $\Delta N^{\kappa g}$ ,  $t_{\phi}$ ,  $\delta f_0$ ,  $f_0$  и необходимо определить их таким образом, чтобы оно выполнялось во всем диапазоне частот  $f_x$ .

1. Проанализируем составляющую погрешности вызванную погрешностью квантования:

$$
[\Delta f_x] \ge \frac{\Delta N^{KB}}{t_{\phi}}
$$

Неравенство содержит две неизвестных, но погрешность квантования может принимать значение  $\pm 1$  либо  $\pm 0.5$ . Проанализируем оба варианта:

а)  $\Delta N^{KB} = 1$ , следовательно

$$
t_{\phi} > \frac{\Delta N^{\text{KB}}}{[\Delta f_x]};
$$
  

$$
t_{\phi} > \frac{1}{0.06};
$$
  

$$
t_{\phi} > 16, 7 c.
$$

Кроме точностных, на величину  $t_{\phi}$  накладываются еще и масштабные ограничения, т.е. полученное значение  $t_a$  необходимо увеличить до ближайшего масштабного значения, следовательно,  $t_{ab}^{(1)} = 100 c$ , т.е. из этого следует, что  $t_{\phi}^{(1)}$  >  $[t_{\pi}]$  (100  $c$  > 12  $c$ ) и, следовательно, этот вариант не подходит.

б)  $\Delta N^{KB} = 0.5$ , следовательно

$$
t_{\phi} > \frac{\Delta N^{KB}}{[\Delta f_x]};
$$
  

$$
t_{\phi} > \frac{0.5}{0.06};
$$
  

$$
t_{\phi} > 8.3 c.
$$

Учитывая масштабные ограничения,  $t_{\phi}^{(0,5)}$  >  $[t_{\pi}]$  (10  $c$  < 12  $c$ ), поэтому ограничение по быстродействию выполняется и, следовательно, этот вариант можно рассматривать дальше.

На первом шаге определили значения параметров:  $\Delta N_{\Pi}^{KB} = 0.5$ ,  $t_{\text{diff}} = 10 c$ . Эти параметры на последующих этапах расчета будем считать известными.

2. Проанализируем составляющую, вызванную нестабильностью опорной частоты, отбросив последнюю составляющую, а определенные составляющие будем считать константами:

$$
[\Delta f_x] - \frac{\Delta N^{KB}}{t_{\phi}} > \partial f_0 f_{x \max};
$$
  
0,06 -  $\frac{0.5}{10} > \partial f_0 \cdot 99;$   
 $\frac{0,01}{99} > \partial f_0;$   
 $\partial f_0 < 1 \cdot 10^{-4}$ 

Целесообразно использовать генератор с кварцевой стабилизацией частоты, так как нестабильность выработки опорной частоты у такого генератора меньше, чем у генератора с ударным возбуждением. По справочнику для генераторов с кварцевой стабилизацией частоты выберем:

$$
\partial\! f_{0II} = 5\cdot 10^{-3}
$$

3. Проанализируем последнюю составляющую, вызванную погрешностью привязки:

$$
[\Delta f_x] - \frac{\Delta N^{KB}}{t_{\phi}} - \partial f_0 f_{x \max} \ge \frac{f_{x \max}}{f_0 \cdot t_{\phi}};
$$
  
\n
$$
0.06 - \frac{0.5}{10} - 5 \cdot 10^{-5} \cdot 99 \ge \frac{99}{f_0 \cdot 10};
$$
  
\n
$$
5.05 \cdot 10^{-3} \ge \frac{9.9}{f_0};
$$
  
\n
$$
f_0 \ge \frac{9.9}{5.05 \cdot 10^{-3}};
$$
  
\n
$$
f_0 \ge 1.96 \kappa T y;
$$
  
\n
$$
f_{0II} = 2.1 \kappa T y.
$$

Таким образом определены основные параметры преобразователя при заданной точности преобразования. Следовательно, ПЧНС может быть реализован.

#### 1.5. Расчет дополнительных параметров

Определим некоторые дополнительные параметры:

1. Параметры УФИВ (расчет коэффициента формирования  $N_{\phi}$ ):

$$
t_{\phi} = \frac{N_{\phi}}{f_0} \implies N_{\phi} = t_{\phi II} \cdot f_{0II} = 1 \cdot 2{,}1 \cdot 10^3 = 21000
$$

Таким образом получили коэффициент формирования  $N_a = 17000$ , для того чтобы аппаратные затраты были наименьшими, реализуем ФИВ на двоичных счетчиках, для этого нужно число 17000 перевести из десятичной в двоичную систему счисления.

$$
17000_{10} \rightarrow 101\ 0010\ 0000\ 1000_{2}
$$

То есть для реализации такого коэффициента формирования требуется 16 разрядов, то есть 4 корпуса двоичных счетчиков.

Ёмкость выходного счетчика  $N_{cy}$ : 2.

$$
N_{\text{C}Y} = t_{\text{d}T} \cdot (f_{\text{max}} + [\Delta f_{\text{x}}]) = 10 \cdot (99 + 0.06) = 990.6
$$

Следовательно необходимо 3 корпуса двоично-десятичных счетчиков.

 $T.o.$ получены следующие конструктивные параметры преобразователя:

- 1. Погрешность квантования:  $\Delta N_{\scriptscriptstyle H}^{\scriptscriptstyle KB} = 0.5$
- 2. Допустимое время преобразования:  $t_{\phi\eta} = 10 c (t_{\eta} = 12 c)$
- 3. Составляющая погрешности от нестабильности опорной частоты  $\partial f_{0I} = 5 \cdot 10^{-5}$
- 4. Опорная частота  $f_{0I} = 2.1 \kappa \Gamma u$
- 5. Коэффициент формирования  $N_{\phi}$ =21000 4 двоичных счетчика
- 6. Ёмкость выходного счетчика  $N_{cy}$ =990,6 3 двоично-десятичных счетчика
- 7. Регистр RG на 12 разрядов

#### 2. Схемотехническое проектирование ПЧНС

Определим набор функциональных узлов, применяемых при проектировании ПЧНС:

1. Генератор квантующей или опорной частоты (GQ с f<sub>0</sub>),  $f_0 = 2100 \,\Gamma u$ ;  $\partial f_{0\pi} = 5.10^{-5}$ . Это аналоговый узел непосредственно в нашем случае его разработка не требуется.

2. УВП - для привязки измеряемого интервала времени  $t_x$  сигнала $\alpha_x$  к опорной частоте  $f_0$ .

3. ФИВ, вырабатывающий постоянный интервал времени $t_{\phi n} = \frac{N_{\phi}}{f}$ .

4. Счетчик СТ (выходной) двоично-десятичный, 4-х разрядный. Для выработки числового эквивалента в двоично-десятичном коде.

5. Регистр RG для хранения информации, вырабатываемой в СТ, в промежутках между преобразованиями.

6. Входной формирователь F - для формирования сигналов заданного уровня и крутизны фронтов.

7. Устройство начальной установки - для установки **УЗЛОВ** преобразователя в заданное начальное состояние при подаче питающего напряжения или по желанию оператора.

8. Устройство отображении информации УОИ предназначено для преобразования выходной информации регистра в цифровую информацию. Включает преобразователь двоично-десятичного кода в код управления индикатором и элементы индикации.

 $9.$  Y<sub>3</sub>e $\pi$ управления ДЛЯ управления всеми элементами  $\sim$   $$ преобразователя и реализации полного счета.

#### 2.1. Разработка электрических схем каждого узла

#### 2.1.1. Генератор опорной частоты

Требуется генератор, вырабатывающий реализовать  $f_0 = 2.1 \cdot 10^3 \; \Gamma u$ ;  $\delta f_0 = 5 \cdot 10^{-5}$ . Очевидно, что применить генератор с ударным возбуждением нельзя  $(\delta f_0 > 1.10^{-3})$ , поэтому можно строить преобразователь только с использованием генератора с кварцевой стабилизацией частоты  $(P_{HC}.2)$ . Эти генераторы обладают очень высокой стабилизацией вырабатываемой частоты. Такие генераторы выполняются в виде типовых схемотехнических решений, обычно на базе логических элементов, резисторов и конденсаторов с включением кварцевых резонаторов. В нашем случае выбираем кварцевый резонатор 1Г 28x155.

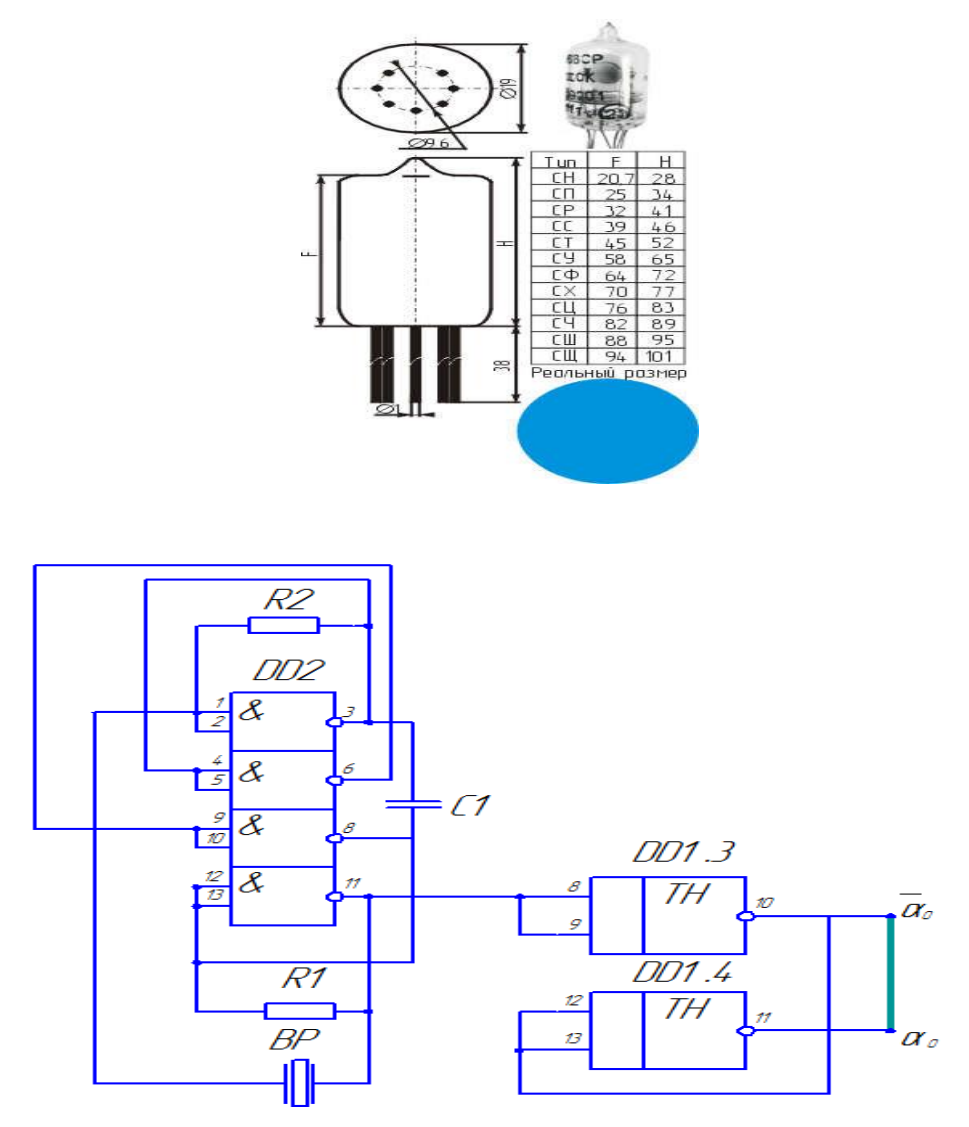

Рис.2 Генератор с кварцевой стабилизацией частоты Ограничимся упрошенным изображением (Рис.3):

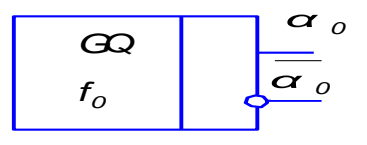

Рис.3. Функциональное обозначение генератора опорной частоты

Генератор должен иметь парафазные выходы  $\alpha_0$ и  $\overline{\alpha}_0$ . Желательно, чтобы эти выходы были достаточной мощности.

## **2.1.2. Устройство временной привязки**

УВП– привязывает сигнал  $\alpha_x$  к фронтам опорной частоты  $f_0$ . В данном

случае к передним фронтам опорной частоты. УВП реализуется на динамическом D-триггере К561ТМ2.

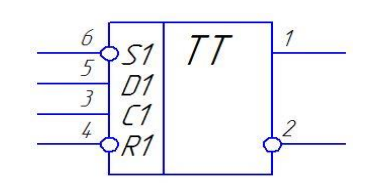

Рис.4. УГО К561ТМ2

Триггер расположен в 14<sup>TH</sup> выводном корпусе, кроме информационных и установочных входов имеет входы питания, которые на электрической принципиальной схеме обычно не изображается (7 – общий,  $14 - 5B \pm 10\%$ ). Необходимо использовать половину этого корпуса. Если нижняя половина использоваться не будет, то на все неиспользуемые входы надо подать логический уровень «1». Поэтому подадим S=1 и R=1.

На вход С подается опорная частота, однако какой конкретно сигнал,  $\alpha_0$  или  $\overline{\alpha}_0$ , будет решено в процессе тактирования. Тактовый вход УВП обозначим через С, информационный вход через D, на который мы подаём сигнал  $\alpha_x$ . Для дальнейшей работы поставим в соответствие упрощенное функциональное обозначение (Рис.5):

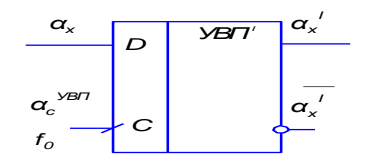

Рис.5. Функциональное обозначение УВП

#### 2.1.3. Формирователь интервала времени

ФИВ предназначен для выработки t<sub>ф</sub> заданной длительности. Он работает в ждущем режиме, то есть запускается  $\alpha_{\text{san}}$ , вырабатывает  $t_{\phi}$ , приходит в исходное состояние и ждет следующего сигнала запуска.

Поскольку t<sub>ф</sub> не электрическая величина, то везде далее ее электрическим эквивалентом будем считать прямоугольные импульсы  $\alpha_{\phi}$ , длительность каждого равна t<sub>ф.</sub>

Реализуем УФИВ на счетчиках серии К564ИЕ14.

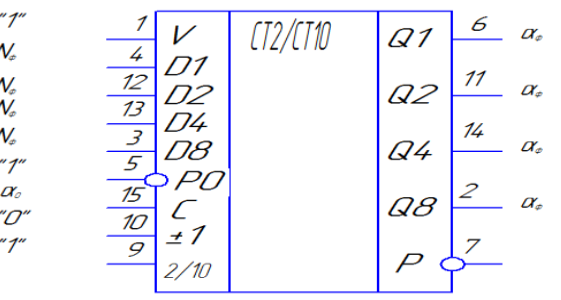

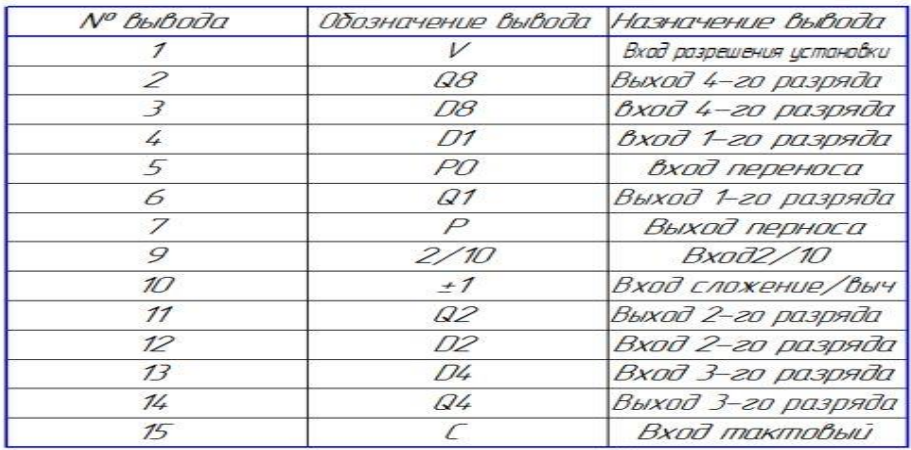

Рис.6. УГО К564 ИЕ14

Нам нужно построить ФИВ с заданным произвольным  $N_{\phi}$ . В исходном состоянии в счетчик записывается число  $N_{\phi}$  по входам предварительной установки. По приходу  $\alpha_{3a\pi}$  начинается счет в режиме вычитания, при достижении состояния (0…00) сигнал с выхода переноса останавливает процесс счета, в счетчик записывается число  $N_{\phi}$  и устройство ждет очередного сигнала запуска.

Формирователь интервалов времени состоит из двоичных счетчиков и динамического D–триггера, который еще называют управляющим триггером.

По положительному перепаду запускающего сигнала  $\alpha_3$  запуска, подаваемого на информационный вход D-триггера, «1» переписывается на выход триггера, на вход V, разрешается счет. Счетчики считают в режиме вычитания, начиная с предустановленного числа. Когда обрабатывается последний такт, появляется сигнал переноса, который сбрасывает счетчик в начальное состояние. На выходе переноса со старшего счетчика формируется сигнал низкого уровня, который, пройдя через инвертор, приходит на асинхронный вход сброса R управляющего триггера и устанавливает его в нулевое состояние. Далее, сигнал высокого уровня с выхода Q , D-триггера,

подается на входы предустановки счетчиков V и останавливает их.

На входы предварительной установки по шине подается ранее вычисленный числовой эквивалент *N*<sup>ф</sup> . Так как счетчики должны работать в режиме вычитания, то входы " $\pm 1$ " заземляем. На тактовые входы С будем подавать сигнал  $\alpha_0$  с генератора опорной частоты. Запускающий сигнал  $\alpha_3$ будет вырабатываться узлом управления.

Поставим разработанному устройству в соответствие его функциональное обозначение (Рис.7):

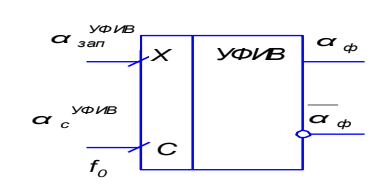

Рис.7. Функциональное обозначение ФИВ

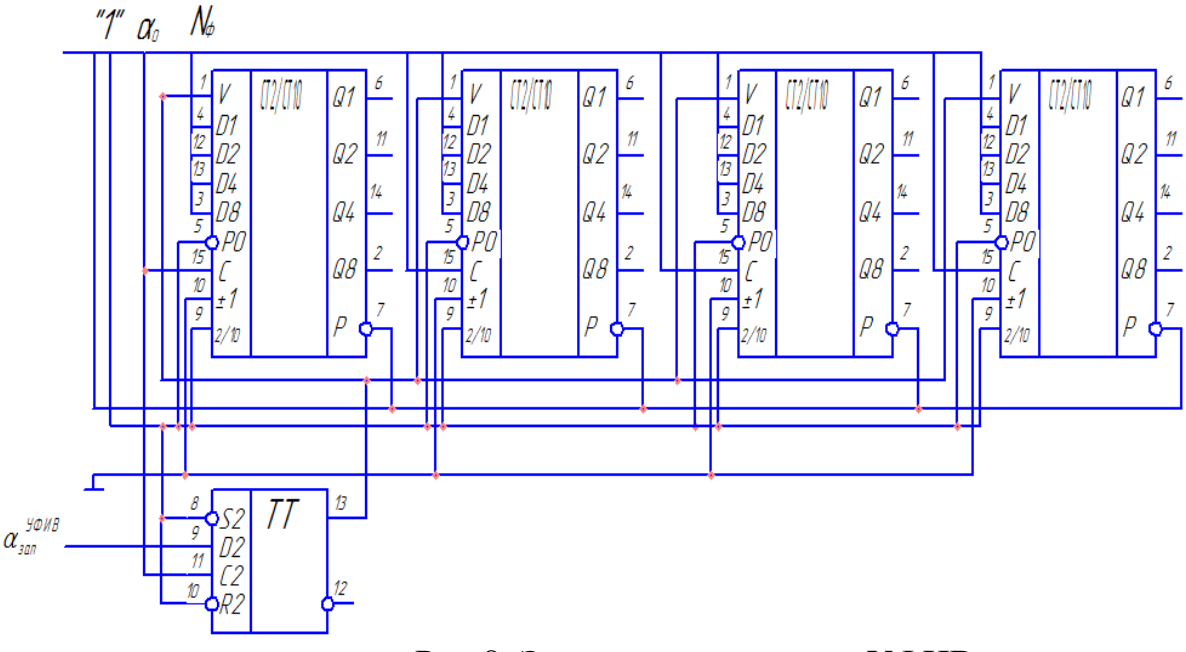

Рис.8. Электрическая схема УФИВ

#### **2.1.4. Счетчик**

*Nсч*=990,6. Необходим двоично-десятичный счетчик, суммирующий, работающий от нуля и имеющий возможность сброса, количество корпусов счетчика – 3. Реализуем счетчик на корпусах типа К564ИЕ10В. Далее приводится конкретная микросхема (Рис.9) с цоколевкой корпуса, описанием сигналов, подаваемых на входы, каскадным соединением счетчиков.

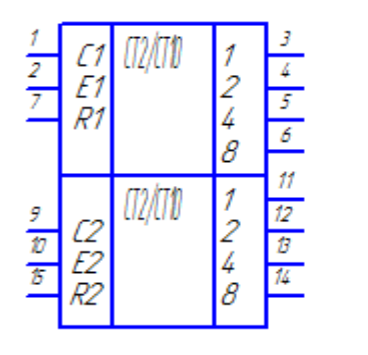

| Нпжкп      | Обозначение             |
|------------|-------------------------|
| 1, 2, 4, 8 | выход "1, 2, 4, 8       |
|            | тактовый вход           |
|            | Вход установки "О"      |
|            | вход сигнала разрешения |

Рис.9. Счетчик

Счетчик имеет тактовый вход С, на который подаем сигнал, вырабатываемый УВП. Вход Е-это вход разрешения счета, на него мы подаем сигнал, вырабатываемый УВП. На выходах мы получаем емкость счетчика.

Для предотвращения неоднозначных ситуаций необходимо разнести во времени моменты переключения счетчика по тактовому входу и моменты

управления счетчиком.

Изобразим упрощенную функциональную схему (Рис.11):

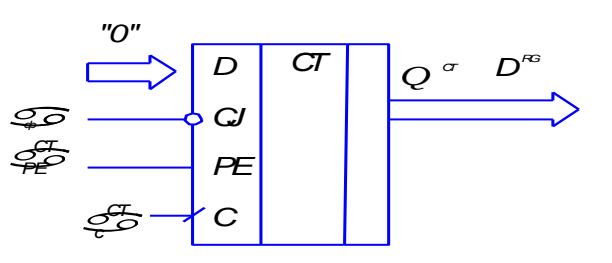

Рис.11.Функциональное обозначение счетчика

#### **2.1.5. Регистр**

Регистр предназначен для хранения информации счетчика в промежутках между циклами преобразования.

Далее приводится микросхема К176ИР3 (Рис.12) с цоколевкой корпуса, описанием сигналов, подаваемых на входы, каскадным соединением регистров.

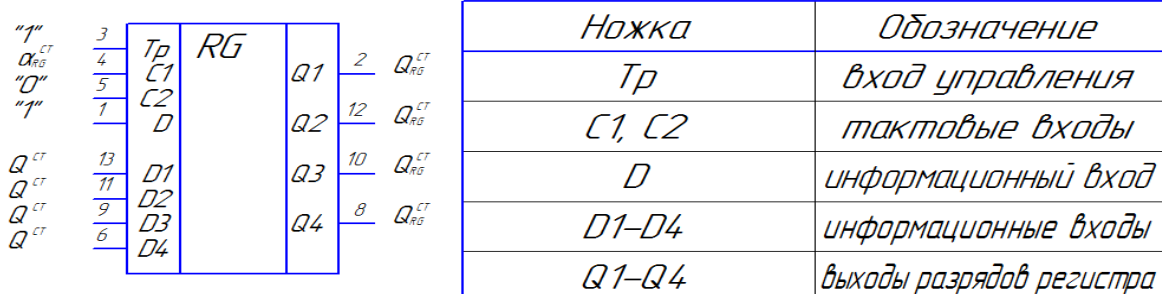

#### Рис.12. Регистр

Микросхема К176ИР3 содержит четырѐхразрядный универсальный регистр сдвига с выходами от каждого триггера. Он имеет вход D последовательного ввода информации и входы *D1-D4* параллельной записи числа в регистр.

Вход *Тр* служит для управления видом записи информации в регистр. Если на входе *Тр* установлен низкий уровень, то в регистр сдвига разрешѐн последовательный ввод информации с входа *D*. Запись информации в этом случае осуществляется по фронту (положительному перепаду) синхроимпульсов на входе *С1*. По каждомувходу синхроимпульсов *С1* производится сдвиг информации в регистре на один разряд.

Если на входе *Тр* установлен высокий уровень, то разрешѐн параллельный ввод (запись) информации в регистр. В этом режиме информация с входов *D1-D4* по фронту синхроимпульса на входе *С2* переносится в триггеры регистра. Сдвиг записанной информации возможен после установления на входе *Тр* низкого уровня и осуществляется синхроимпульсами на входе *С1*.

Поставим разработанному устройству в соответствие его функциональное обозначение (Рис.14):

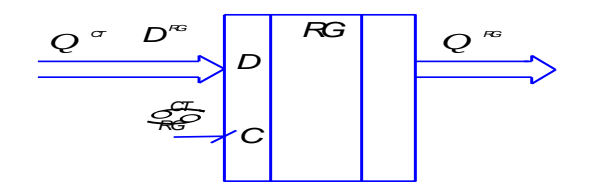

Рис.14.Функциональное обозначение регистра

#### **2.1.6. Входной формирователь F**

Необходим для того чтобы сформировать внешние асинхронные сигналы. Очистить их от помех, получить заданный уровень логического сигнала и необходимую крутизну фронтов. Чаще всего используется схема триггера Шмидта. Воспользуемся микросхемой 564ТЛ1 (Рис.15):

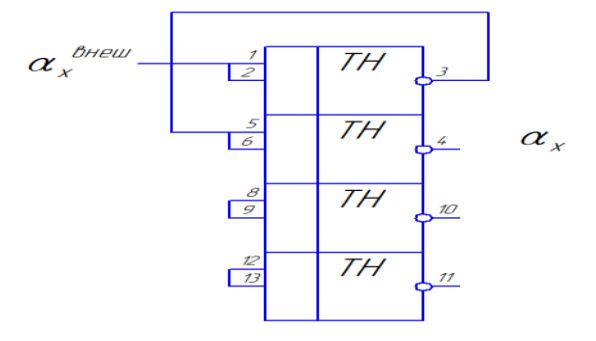

Рис.15. Формирователь

Функциональное обозначение (Рис.16):

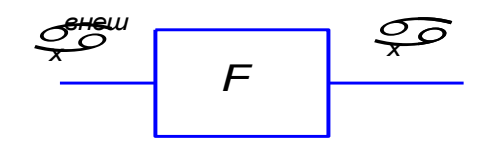

Рис.16. Функциональное обозначение формирователя

#### **2.1.7. Устройство начальной установки**

Используется для установки узлов преобразователя и его узлов в заданное начальное состояние или принудительного сброса преобразователя в исходное состояние.

Чаще всего для этого используют RC-цепь с последующим триггером Шмидта (Рис.17). Практически всегда используется подача U<sub>ПИТ</sub>.

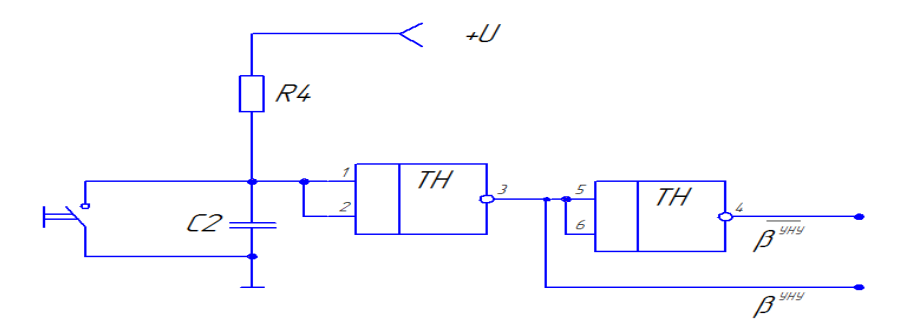

Рис.17. Устройства начальной установки

В момент подачи напряжения источника питания на входе низкий уровень и поэтому  $\beta^\text{yHY}{=}0$ . этим сигналом можно установить узлы преобразователя в заданное начальное состояние. После заряда конденсатора  $\beta^{\rm YHV}\!\!=\!\!1$  и схема готова к началу цикла преобразования.

Время выработки выходного сигнала  $\beta$  определяется как  $\tau = RC$ . При необходимости оператор может замкнуть контакты кнопки и тем самым подать на вход триггера-Шмидта нулевой уровень, что приведет к установке  $\beta^{\text{VHV}}$ =0. Обозначим такое устройство как (Рис.18):

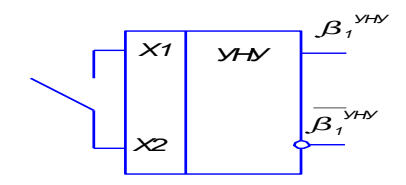

Рис.18. Функциональное обозначение устройство начальной установки

#### **2.1.8. Устройство отображения информации**

Включает в себя дешифратор и индикатор. Реализуем дешифратор с индикацией на корпусах типа К564ИД5 (2 корпуса).

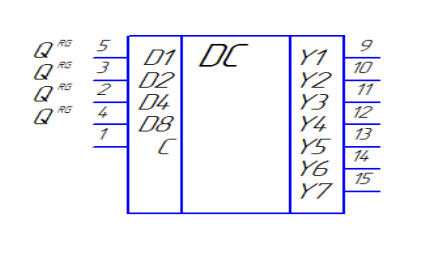

| Нпжкп   | <u>Пдпзнпченне</u>      |
|---------|-------------------------|
| П1–П8   | информационные входы    |
|         | вход стробирования      |
| Y 1-Y 7 | <i><u> Аніхпдні</u></i> |
|         | общий                   |
| +15K    | <i><b>NUMBUR</b></i>    |

Рис. 19. УГО К564ИД5

Информация, записанная ранее в регистр в виде двоично-десятичного кода, передается по шине данных в устройство преобразования. После чего на его выходе мы получаем семисегментный код, в виде набора сигналов высокого и низкого уровней. Информация с выхода преобразователя собирается в шину данных, и затем подается на семисегментный индикатор. На индикаторе загораются те сегменты, на входы которых приходит сигнал высокого уровня.

Упрощенное функциональное обозначение УОИ (Рис.21):

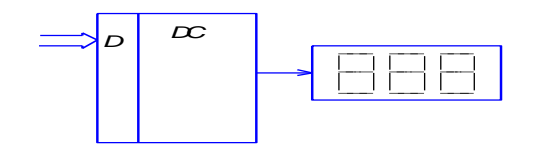

Рис.21. Функциональное обозначение УОИ

#### **3. Разработка узла управления**

Рассмотрим синтез УУ на базе ДА Мура. Разработка УУ на базе ДА включает в себя два этапа: абстрактный синтез и структурный синтез.

### **3.1. Абстрактный синтез**

Изобразим временную диаграмму функционирования и выделим необходимые состояния преобразователя:

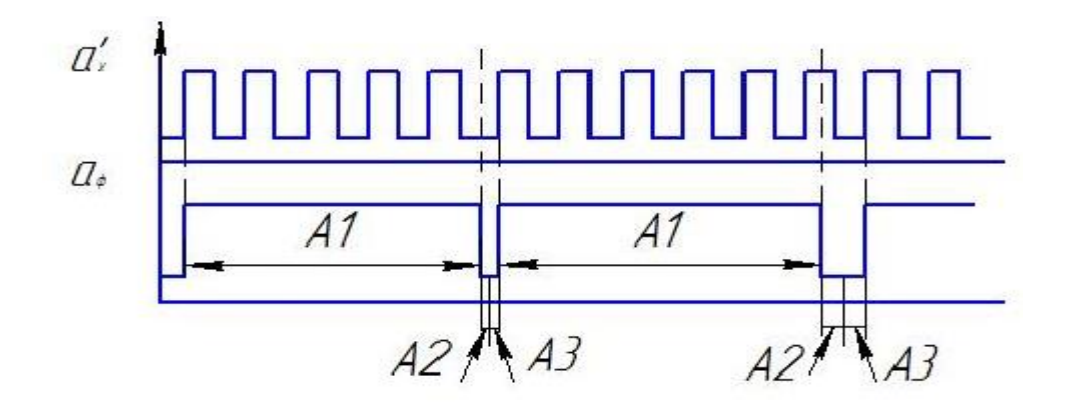

Рис.22. Временная диаграмма

А1 – счет. В этом состоянии ФИВ работает, счетчик работает, регистр не записывает. Это состояние реализуется в течение интервала времени  $t_{\phi}$ .

А2 – запись. В этом состоянии регистр записывает, ФИВ остановлен, счетчик открыт.

А3 – сброс. Счетчик закрыт и необходимо сбросить в "0", ФИВ не работает, в регистре записи нет.

 Теперь выделим сигналы, которые должны подаваться на входы узлов в каждом из этих состояний табл. 1.

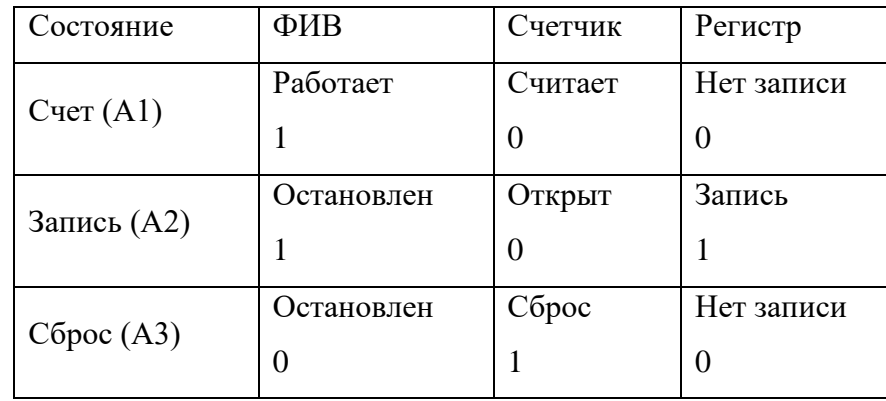

Состояние ДА и функционирование ФИВ, Счетчика и Регистра

Таблица 1

Составим таблицу выходов табл. 2.

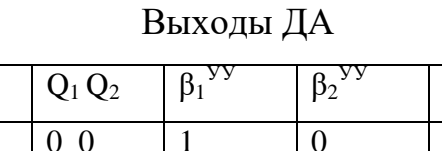

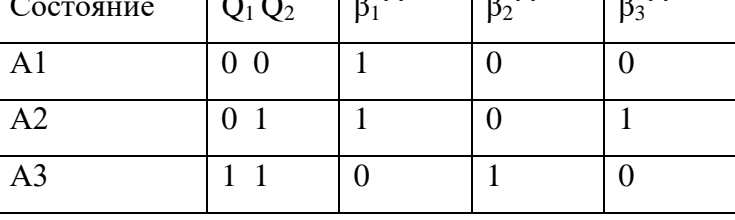

Таблица 2

При этом сигнал  $\beta_1^{\text{yy}}$  отвечает за управление ФИВ,  $\beta_2^{\text{yy}}$  за управлением счетчиком, β<sub>3</sub><sup>yy</sup> за управлением регистром, т. е. α<sub>c</sub><sup>ΦИВ</sup>= β<sub>1</sub><sup>yy</sup>, α<sub>R</sub><sup>CT</sup> = β<sub>2</sub><sup>yy</sup>,  $\alpha_C^{RG} = \beta_3^{yy}$ .

Следующий этап абстрактного синтеза - это получение таблиц переходов. Таблица переходов – это функция  $A^{t+1} = \delta(A^t, x^t)$ . Сигнал  $x^t$ , зависит от  $\alpha_x$  и  $\alpha_\varphi$ , следовательно, организуем управление используя эти входные сигналы таблица 3.

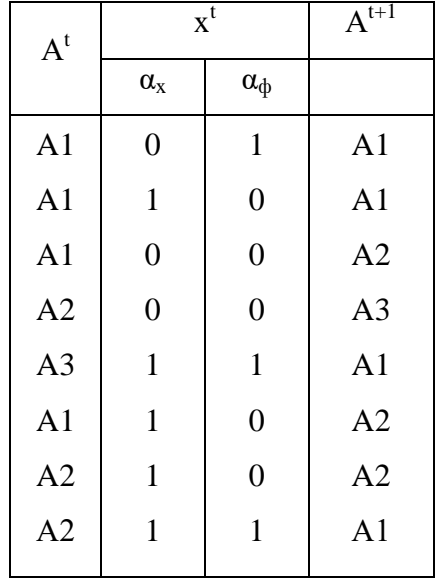

Таблица переходов

Таблица 3

#### **3.2. Анализ УУ на неалгоритмические ситуации**

Необходимо выполнить анализ полученного устройства на неалгоритмические состояния и переходы.

Неалгоритмические состояния возникают в тех случаях, когда количество состояний, которые могут быть реализованы при заданном числе триггеров, больше, чем количество используемых состояний. В нашем случае используется два триггера, с помощью которых можно реализовать все три различных состояния, а так как мы и рассматриваем все три состояния, то и неалгоритмических состояний не может возникнуть.

Необходимо проанализировать поведение преобразователя на таких переходах и если требуется принять соответствующие меры.

Коррективы в работу преобразователя должны вноситься в двух случаях:

1. Если, выполнив неалгоритмический переход, преобразователь попадает в такое состояние, что затем самостоятельно не может из него выйти.

2. Если в результате неалгоритмических переходов в работу преобразователя вносятся грубые ошибки.

Переход А2 "11"  $\rightarrow$  А1 означает, что если сразу после записи приходит измеряемый сигнал, то преобразователь, не выполнив сброс, переходит в счет, при этом, очевидно, будет сделана грубая ошибка в очередном измерении.

Переходы же А2 "10" $\rightarrow$  А2, А3 "11" $\rightarrow$  А1 не приведут к сбою преобразователя.

#### 3.3. Структурный синтез

Прежде всего необходимо определить количество триггеров памяти, необходимых для реализации заданного числа состояний. В нашем случае три состояния и значит необходимо иметь два триггера, так как  $\beta_1 = Q_1$ ,  $\beta_2 = \overline{Q}_1$ . Выходы триггеров  $Q_1$  и  $Q_2$ .

Теперь необходимо закодировать состояния, т. е. каждому состоянию комбинацию поставить соответствие сигналов триггера.  $\Pi$ ри  $\overline{B}$ использовании ДА Мура целесообразно кодировать состояния с учетом таблицы выходов ДА табл.4.

|                | $Q_1$            | $Q_2$ | $\beta_1$ <sup>yy</sup> | $\beta_2$ <sup>yy</sup> | $\beta_3$ <sup>yy</sup> |
|----------------|------------------|-------|-------------------------|-------------------------|-------------------------|
| A1             | $\overline{0}$   |       |                         |                         |                         |
| A2             | $\boldsymbol{0}$ |       |                         |                         |                         |
| A <sub>3</sub> |                  |       |                         |                         |                         |

Таблица выходов ДА

Таблица 4

Выразим сигналы  $\beta_1$ ,  $\beta_2$ ,  $\beta_3$  в зависимости от выходов  $Q_1$  и  $Q_2$ . Для этого составим карты Карно.

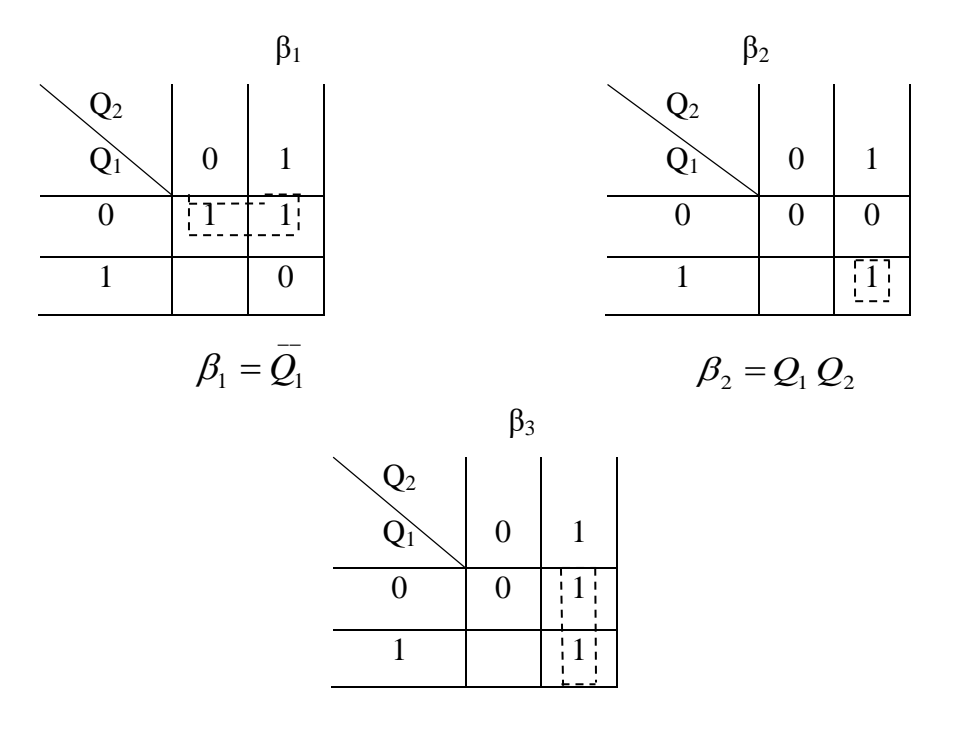

 $\beta_3 = Q_2$ 

 Построим кодированную таблицу переходов табл.5 – это обычная таблица переходов, в которой все абстрактные сигналы записаны в двоичных кодах. Кроме этого, в нее добавляется информация необходимая для построения функции возбуждения  $\beta^{\rm t}$ .

| $\overline{A}^t$ |                  |                  | $\overline{x}^t$ |                  | $A^{t+1}$      |                |                 |                        |
|------------------|------------------|------------------|------------------|------------------|----------------|----------------|-----------------|------------------------|
| $Q_1$            | Q <sub>2</sub>   | $\alpha_{\rm x}$ | $\alpha_{\Phi}$  | $Q_1$            | Q <sub>2</sub> | JK1            | JK <sub>2</sub> |                        |
| $\boldsymbol{0}$ | $\overline{0}$   | $\mathbf{0}$     | $\mathbf{1}$     | $\overline{0}$   | $\overline{0}$ | $\overline{0}$ | $\overline{0}$  | $A1,01 \rightarrow A1$ |
| $\mathbf{0}$     | $\boldsymbol{0}$ | $\mathbf{1}$     | $\mathbf{1}$     | $\overline{0}$   | $\overline{0}$ | $\overline{0}$ | $\overline{0}$  | $A1,10 \rightarrow A1$ |
| $\theta$         | $\boldsymbol{0}$ | $\boldsymbol{0}$ | $\overline{0}$   | $\theta$         | $\mathbf{1}$   | $\overline{0}$ | $\mathbf{1}$    | $A1,00 \rightarrow A2$ |
| $\theta$         | $\mathbf{1}$     | $\mathbf{0}$     | $\overline{0}$   | $\mathbf{1}$     | $\mathbf{1}$   | 1              | $\theta$        | $A2,00 \rightarrow A3$ |
|                  | $\mathbf{1}$     | $\mathbf{1}$     | $\mathbf{1}$     | $\boldsymbol{0}$ | $\overline{0}$ | 1              | $\mathbf{1}$    | $A3,11 \rightarrow A1$ |
| $\theta$         | $\mathbf{0}$     | 1                | $\boldsymbol{0}$ | $\overline{0}$   | 1              | $\overline{0}$ | $\mathbf{1}$    | $A1,10 \rightarrow A2$ |
| $\theta$         | $\mathbf{1}$     | $\mathbf{1}$     | $\overline{0}$   | $\overline{0}$   | $\mathbf{1}$   | $\overline{0}$ | $\theta$        | $A2,10 \rightarrow A2$ |
| $\overline{0}$   | $\mathbf{1}$     | $\mathbf{1}$     | $\mathbf{1}$     | $\overline{0}$   | $\overline{0}$ | $\overline{0}$ | $\mathbf{1}$    | $A2,11 \rightarrow A1$ |
|                  |                  |                  |                  |                  |                |                |                 | Таблица 5              |

Кодированная таблица переходов

Для того, чтобы записать в таблицу функцию возбуждения необходимо в первую очередь определиться на каких триггерах будет реализована память ДА. Это должны быть триггеры, управляющиеся фронтом - это либо динамический D-триггер, либо ЈК-триггер.

Пусть в нашем случае используем ЈК-триггер, поэтому используем комбинацию входов ЈК  $_1$  и ЈК  $_2$ . Теперь необходимо записать такие сигналы  $JK_1^t$  и ЈК  $_2^t$ , под действием которых память производит переход из А<sup>t</sup> в состояние  $A^{t+1}$ , т. е.

 $Q_1^t \longrightarrow Q_1^{t+1}$   $\text{H} Q_2^t \longrightarrow Q_2^{t+1}$ 

Переход триггеров в новое состояние записывается как матрица переходов ЈК -триггера табл.6.

| $\rightarrow Q^{t+1}$<br>$\overline{Q}^t$ | JK |
|-------------------------------------------|----|
| $\overline{0}$<br>$\overline{0}$          | 0  |
| $\overline{0}$<br>1                       |    |
| $\overline{0}$<br>1                       | 1  |
| 1<br>1                                    | 0  |

Матрица переходов ЈК -триггера

Таблица 6

Таким образом, построили функцию возбуждения. Теперь необходимо реализовать ЛУ1. Это  $B^t = \mu(x^t, A^t)$ . Теперь можно построить карты Карно для обоих функций.

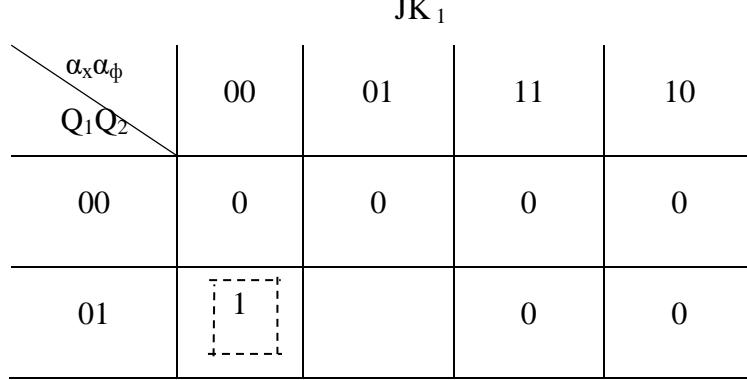

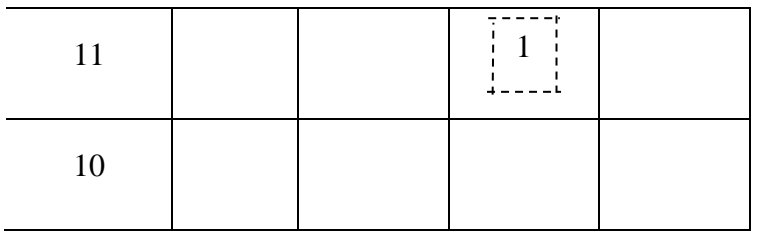

 $JK_1 = \overline{Q_1 Q_2 \alpha_x \alpha_\phi} \vee Q_1 Q_2 \alpha_x \alpha_\phi = \overline{\overline{Q_1 Q_2 \alpha_x \alpha_\phi} \cdot Q_1 Q_2 \alpha_x \alpha_\phi}$ 

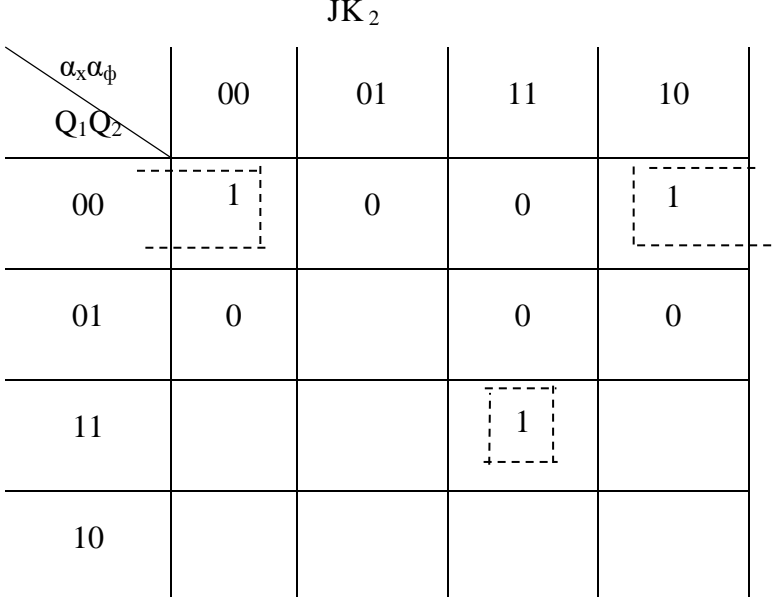

 $JK_2 = \overline{Q}_1 Q_2 \overline{\alpha}_{\phi} \vee Q_1 Q_2 \alpha_x \alpha_{\phi} = \overline{\overline{Q}_1 Q_2 \overline{\alpha}_{\phi} \cdot Q_1 Q_2 \alpha_x \alpha_{\phi}}$ 

3.4. Разработка электрической принципиальной схемы

Фактически УУ содержит два триггера и набор логических элементов, необходимых для реализации функции возбуждения. В качестве элементной базы используем D - триггеры K564TM2, а также логические элементы базиса  $M - HE$ :

К564ЛА8 - 4-х входовой элемент, условное графическое обозначение на Рис.23.

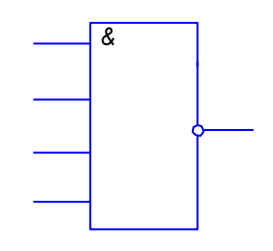

К564ЛА7 - 2-х входовой элемент, условное графическое обозначение на Рис.24.

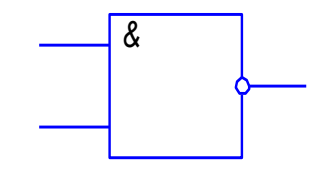

Рис.24. УГО 2-х входового элемента И-НЕ

Преобразуем  $D_1$  и  $D_2$ ,  $\beta_1$ ,  $\beta_2$ ,  $\beta_3$  в заданный базис.

$$
JK_1 = \overline{Q_1 Q_2} \overline{\alpha}_x \overline{\alpha}_{\phi} \vee Q_1 Q_2 \alpha_x \alpha_{\phi} = \overline{Q_1 Q_2} \overline{\alpha}_x \overline{\alpha}_{\phi} \cdot Q_1 Q_2 \alpha_x \alpha_{\phi}
$$
  
\n
$$
JK_2 = \overline{Q_1 Q_2} \overline{\alpha}_{\phi} \vee Q_1 Q_2 \alpha_x \alpha_{\phi} = \overline{Q_1 Q_2} \overline{\alpha}_{\phi} \cdot Q_1 Q_2 \alpha_x \alpha_{\phi}
$$
  
\n
$$
\beta_1 = \overline{Q_1}
$$
  
\n
$$
\beta_2 = Q_1 Q_2 = \overline{Q_1 Q_2}
$$
  
\n
$$
\beta_3 = Q_2
$$

#### 3.5. Организация тактирования

Разработаны электрические схемы всех узлов преобразователя, включая узел управления, и на функциональной схеме выполнены соответствующие соединения. Осталось решить вопрос обмена информации между узлами преобразователя. Это и есть содержание этапа тактирования. Цель тактирования - это так организовать обмен информации, чтобы исключить последствия переходных процессов в узлах преобразователя и устранить возможность возникновения неоднородных ситуаций в узлах.

Нами разработаны электрические схемы всех узлов, включая узел управления, сделаны все соединения между узлами. Остались не подключенными только входы, на которые подается опорная частота. Необходимо подать на эти входы опорную частоту, чтобы обеспечить функциональную надежность работы преобразователя, то есть разнести во времени моменты смены информации на входах узлов. С этой целью все сигналы преобразователя должны быть определенным образом привязаны к фронтам опорной частоты.

Условимся, что если сигнал привязан к переднему фронту, то ему в соответствие будем ставить индекс (1), если к заднему, то (2).

Сами сигналы уже получены, уровни известны, речь идет только о моментах смены этих сигналов.

Например, начнем с того, что подадим  $\bar{\alpha}_0$  на  $\alpha_c^{VBI}$ , следовательно, на  $\alpha_c^{\phi IIB} = \alpha_0$ . Для того, чтобы сигналы, поступающие на входы узлов преобразователя и сигналы управления этими узлами были разнесены во времени, необходимо, чтобы УУ переключался по переднему фронту опорной частоты.

Для уменьшения погрешности квантования, необходимо записать первый импульс в счетчик через полпериода, измеряемого сигнала после начала интервала времени t<sub>ф</sub>.

Далее аналогично рассуждая можно получить таблицу тактирования табл.7.

Таблица 7

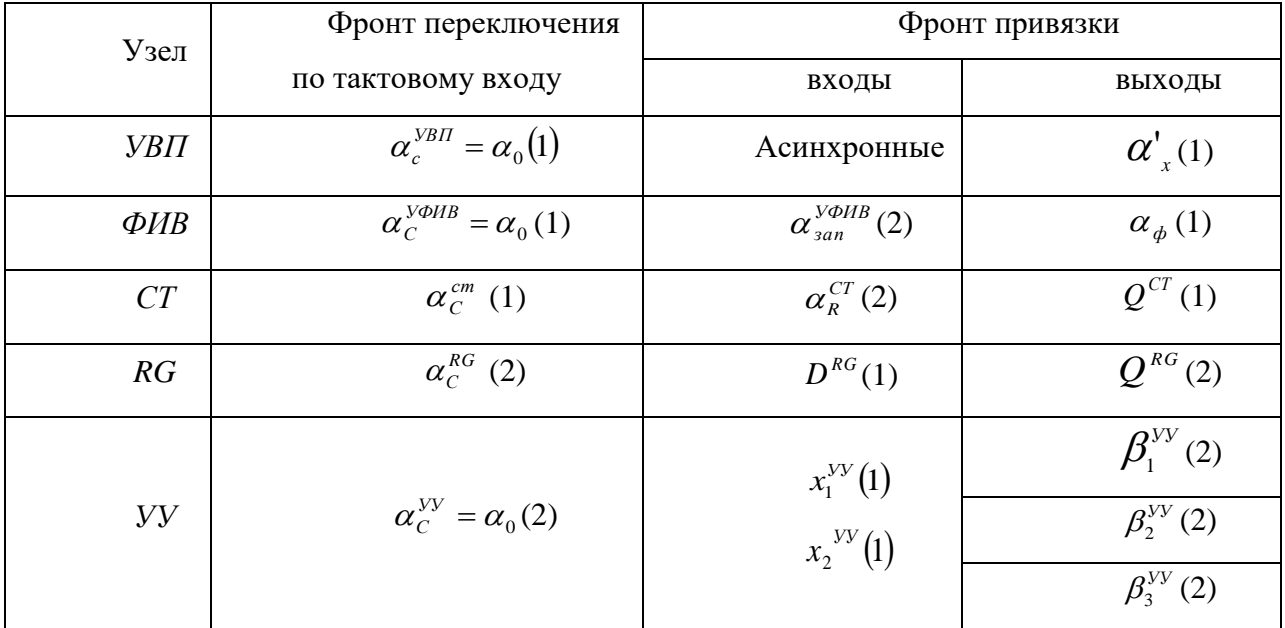

Таблица тактирования